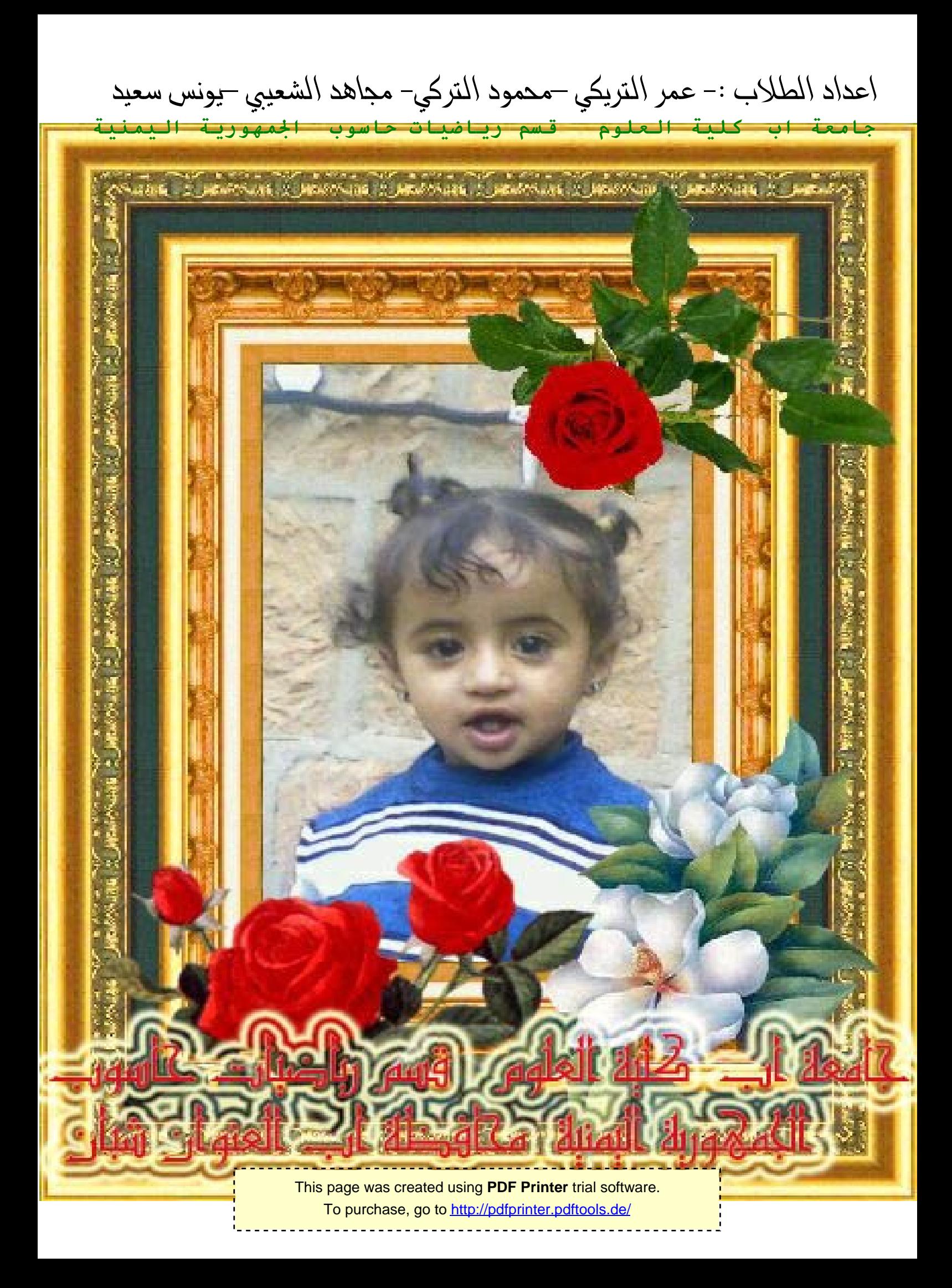

اعداد الطلاب :- عمر التريكي –محمود التركي– مجاهد الشعيبي –يونس سعيد  **محافظة شبان العنوان شبان** 

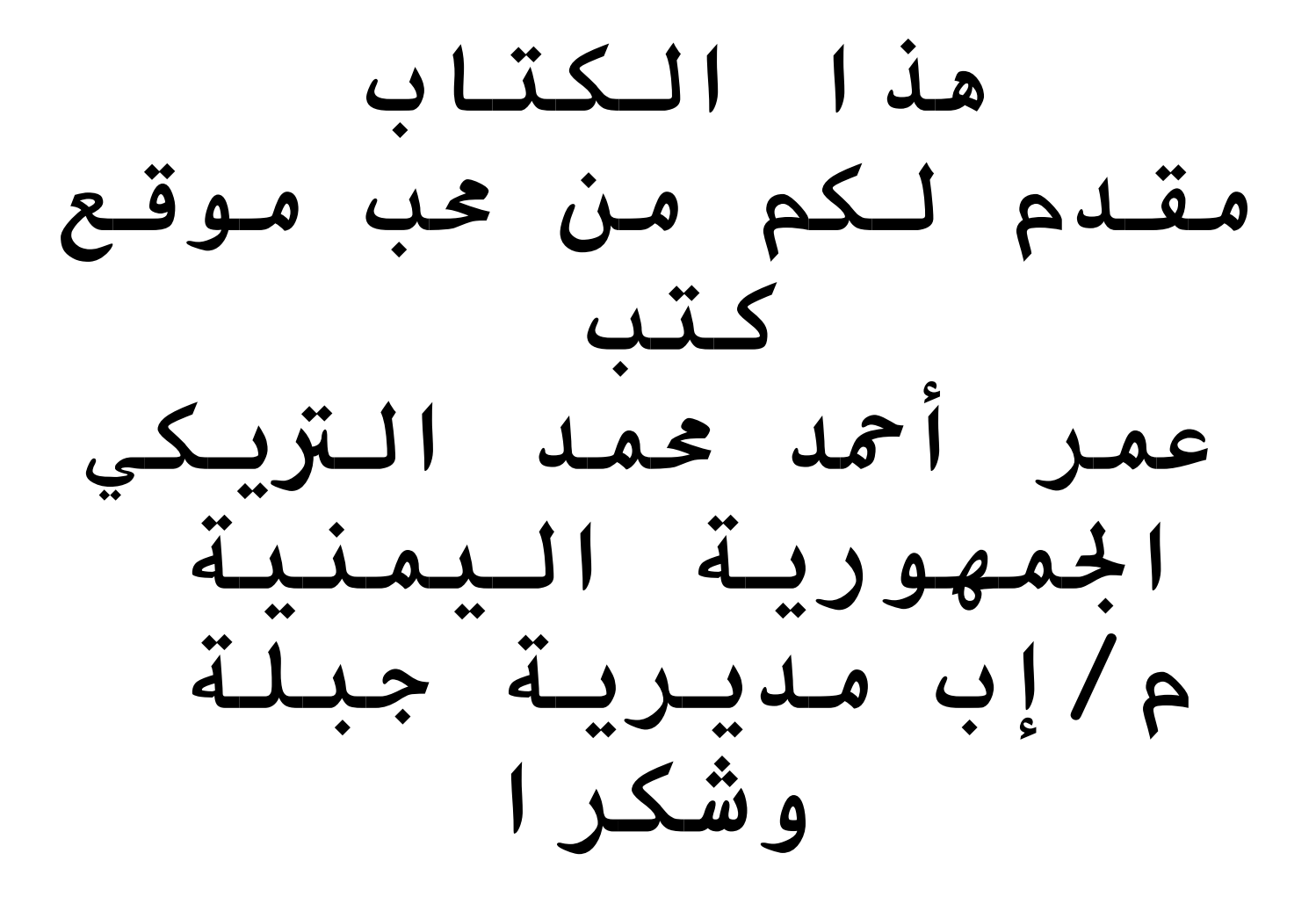

ملا حظت القراءة من اليسار الى اليمين عفوا ً

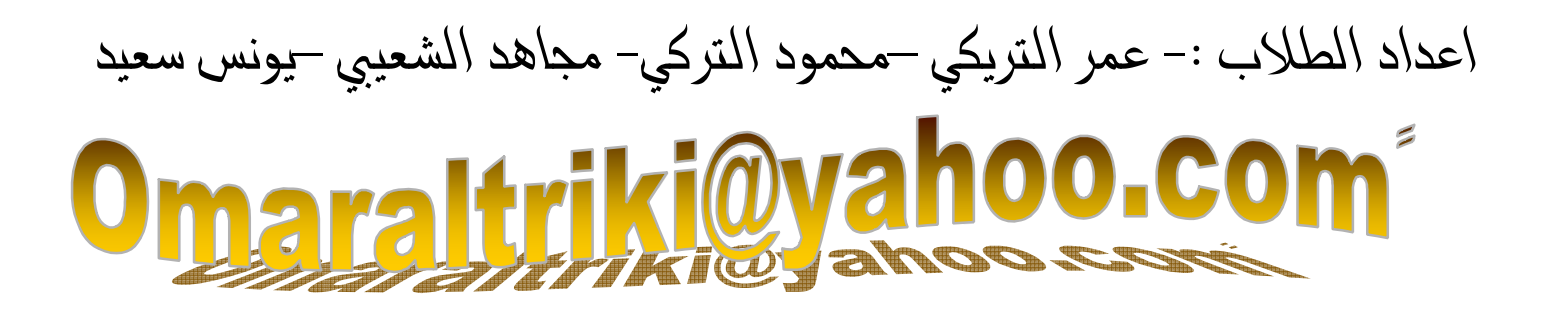

This page was created using PDF Printer trial software. To purchase, go to http://pdfprinter.pdftools.de/ <u> - - - - - - - - - - - - - -</u>

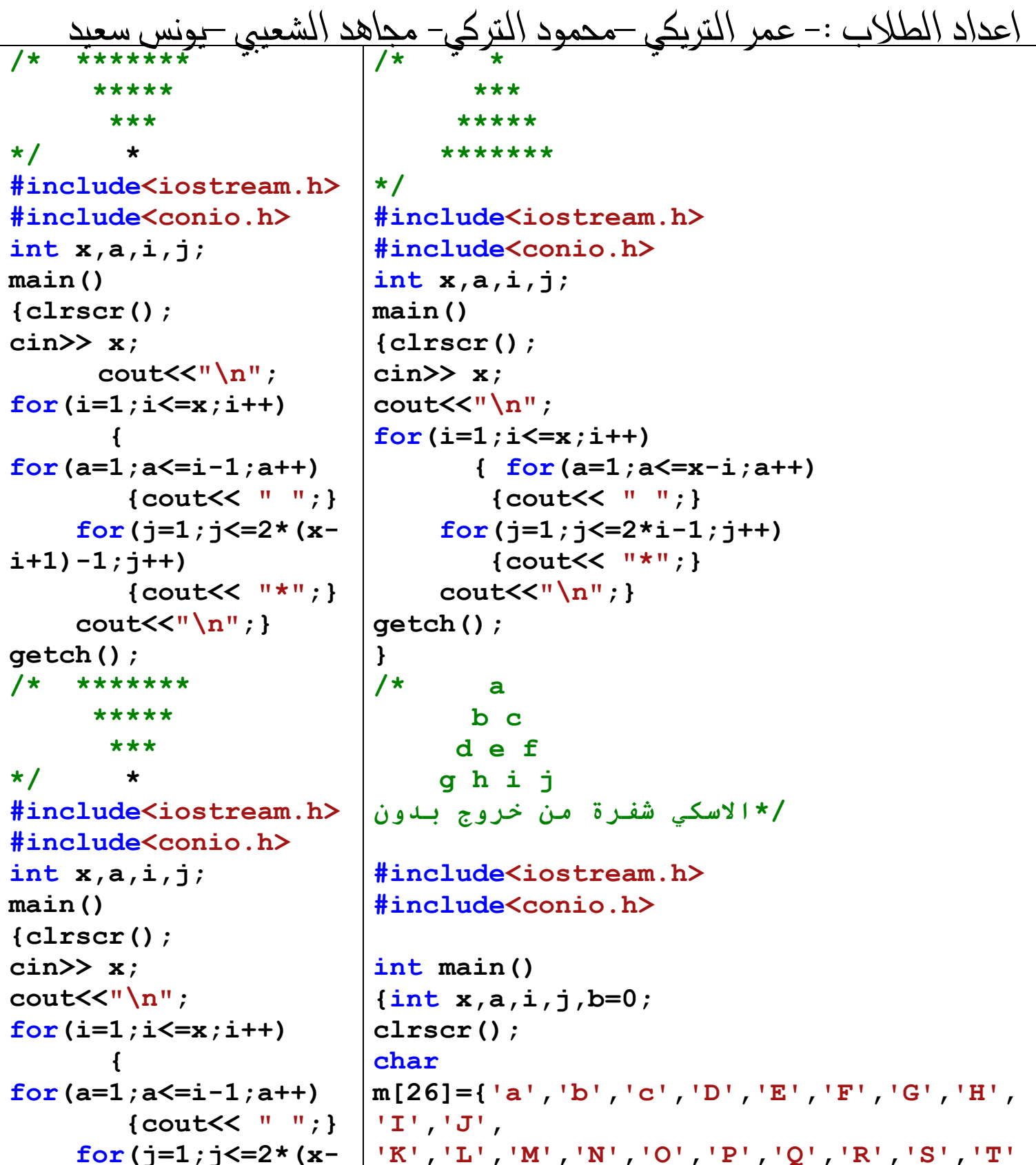

This page was created using PDF Printer trial software. To purchase, go to http://pdfprinter.pdftools.de/ <u>. . . . . . . . . . . . . . . . .</u>

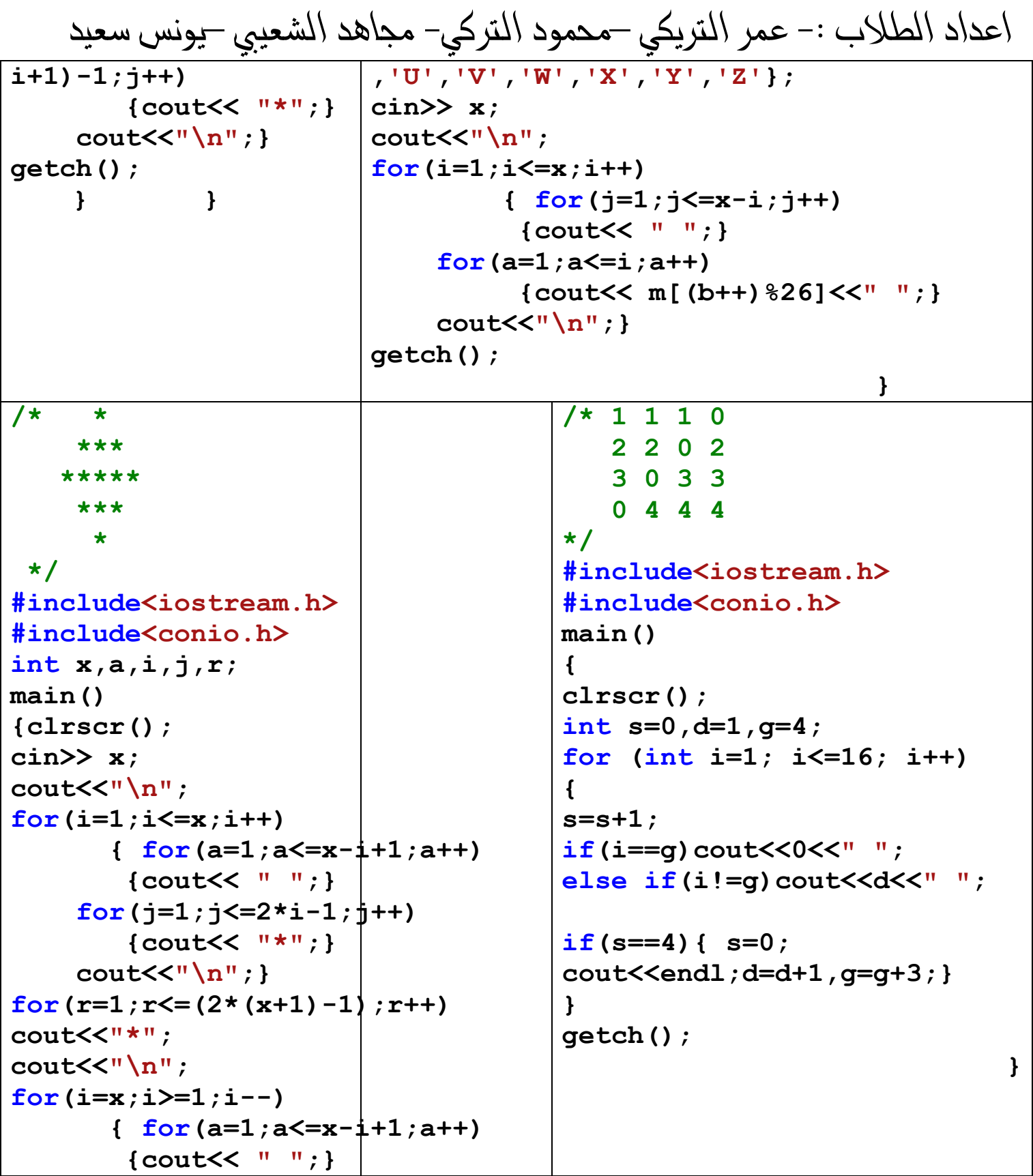

```
اعداد الطلاب :- عمر التريكي –محمود التركي– مجاهد الشعيبي –يونس سعيد
      for (i=1; i \le 2 \times i-1; i++){count<< \quad "*":}\text{cout}\ll\llbracket \n \cdot \n \cdot \n \cdot \n \cdot \n \cdot \n \cdot\texttt{qetch}() ;
                                     \mathbf{r}\sqrt{\star}\ddot{\bullet}/*
                                                                    ÷
               \star \star+ + +*****
             * * * *
                                                                    ***\frac{1}{2}\ddot{\bullet}ملك الله الله
                                                      /*ىالىدد
                                                      #include<iostream.h>
\star /
                                                      #include<conio.h>
                                                      #include<math.h>
 #include<stdio.h>
#include<iostream.h>
#include<conio.h>
                                                     void main()
main()\left\{ \right.\left\{ \right.int n:
\text{clrscr}() ;
                                                      cout<<"enter anumber of
for (int i=1; i<=4; i++)star":
                                                      cin>>n:
for(int i1=5; i1>=i; i1--)
                                                       for (int i=1; i<=n; i++)cout<<" ";
                                                      \mathbf{f}for(int i=1; i<=2+i-1; i++)
                                                      for (int i=1; i<=n-1; i++) {
cout<<"*"<<" ";
                                                      cout<<endl;
                                                     cout<<"*";
                                                      else
}
                                                      \text{cout} \leq \leq \cdots \leq \sum_{k=1}^{n}for(i=3; i>=1; i--)
                                                      for (int k=1; k<=2*i-1; k++)for(int i1=5; i1>=i; i1--)
                                                     \text{cout}\ll\llbracket\star\mathsf{m}\rangle\text{cout} \leq \leq \frac{1}{2} .
                                                     \text{cout}\ll\llbracket \text{ln} \rrbracketfor(int j=1; j<=2*i-1; j++)
                                                      \mathbf{r}\text{count} \leq \text{num} \leq \text{num}for (int m=n; m<=n&m!=0; m--)cout<<endl;
                                                      \mathbf{f}\mathbf{I}for(int j=1;j<=n-1; j++) {
                                                      if(1>n-m)qetch()
```

| System                                                                                                    | light |
|----------------------------------------------------------------------------------------------------|-------|
| \n $\begin{array}{c}\n \text{1} & \text{out} & \text{out} \\  \text{out} & \text{out} & \text{out} \\  \text{out} & \text{out} & \text{out} \\  \text{out} & \text{out} & \text{out} \\  \text{out} & \text{out} & \text{out} \\  \text{out} & \text{out} & \text{out} \\  \text{out} & \text{out} & \text{out} \\  \text{out} & \text{out} & \text{out} \\  \text{out} & \text{out} & \text{out} \\  \text{out} & \text{out} & \text{out} \\  \text{out} & \text{out} & \text{out} \\  \text{out} & \text{out} & \text{out} \\  \text{in} & \text{out} & \text{out} \\  \text{in} & \text{out} & \text{out} \\  \text{in} & \text{out} & \text{out} \\  \text{in} & \text{out} & \text{out} \\  \text{in} & \text{out} & \text{out} \\  \text{in} & \text{out} & \text{out} \\  \text{in} & \text{out} & \text{out} \\  \text{in} & \text{out} & \text{out} \\  \text{in} & \text{out} & \text{out} \\  \text{in} & \text{out} & \text{out} \\  \text{out} & \text{out} & \text{out} \\  \text{out} & \text{out} & \text{out} \\  \text{out} & \text{out} & \text{out} \\  \text{out} & \text{out} & \text{out} \\  \text{out} & \text{out} & \text{out} \\  \text{out} & \text{out} & \text{out} \\  \text{out} & \text{out} & \text{out} \\  \text{out} & \text{out} & \text{out} \\  \text{out} & \text{out} & \text{out} \\  \text{out} & \text{out} & \text{out} \\  \text{out} & \text{out} &$ |       |

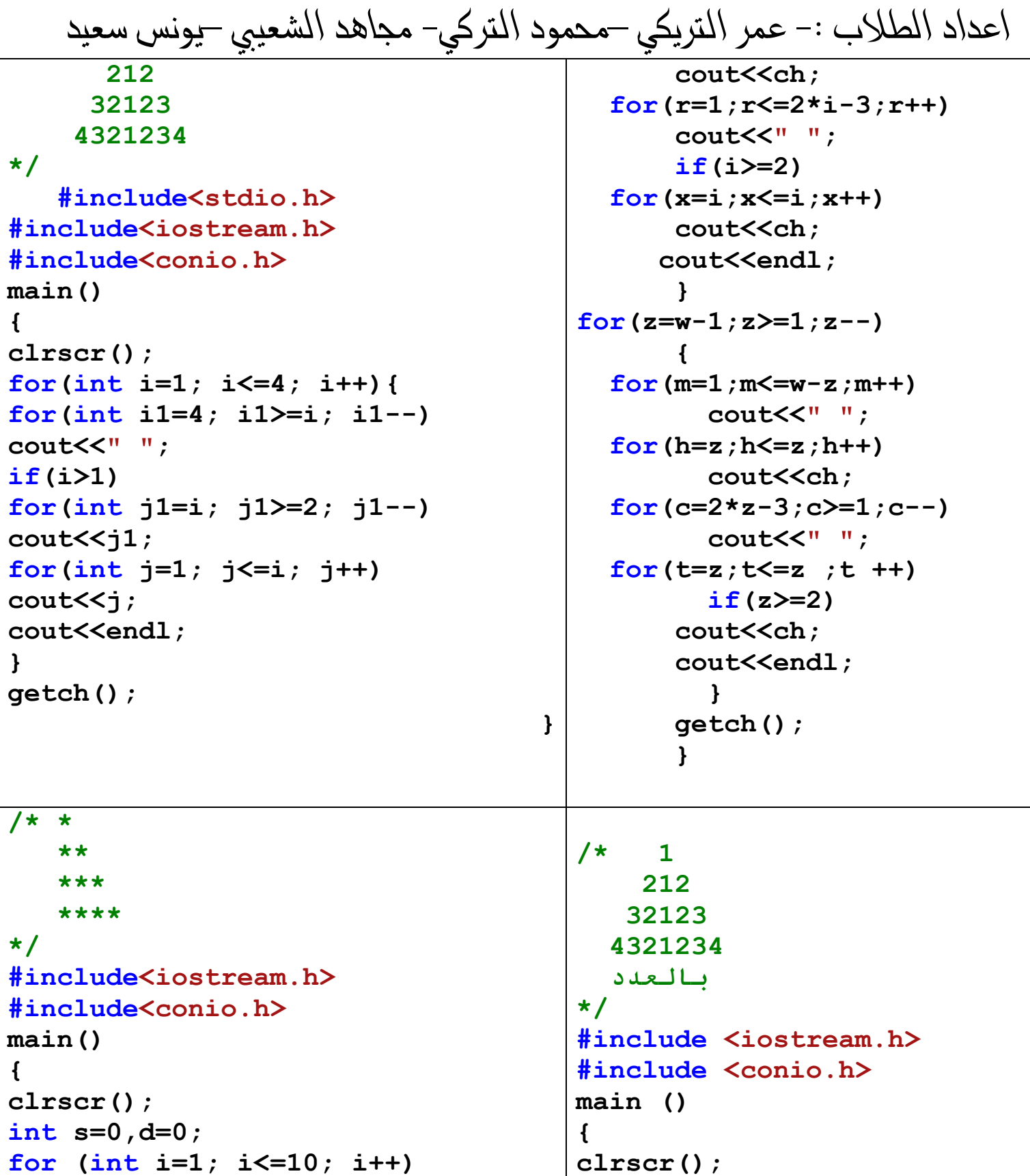

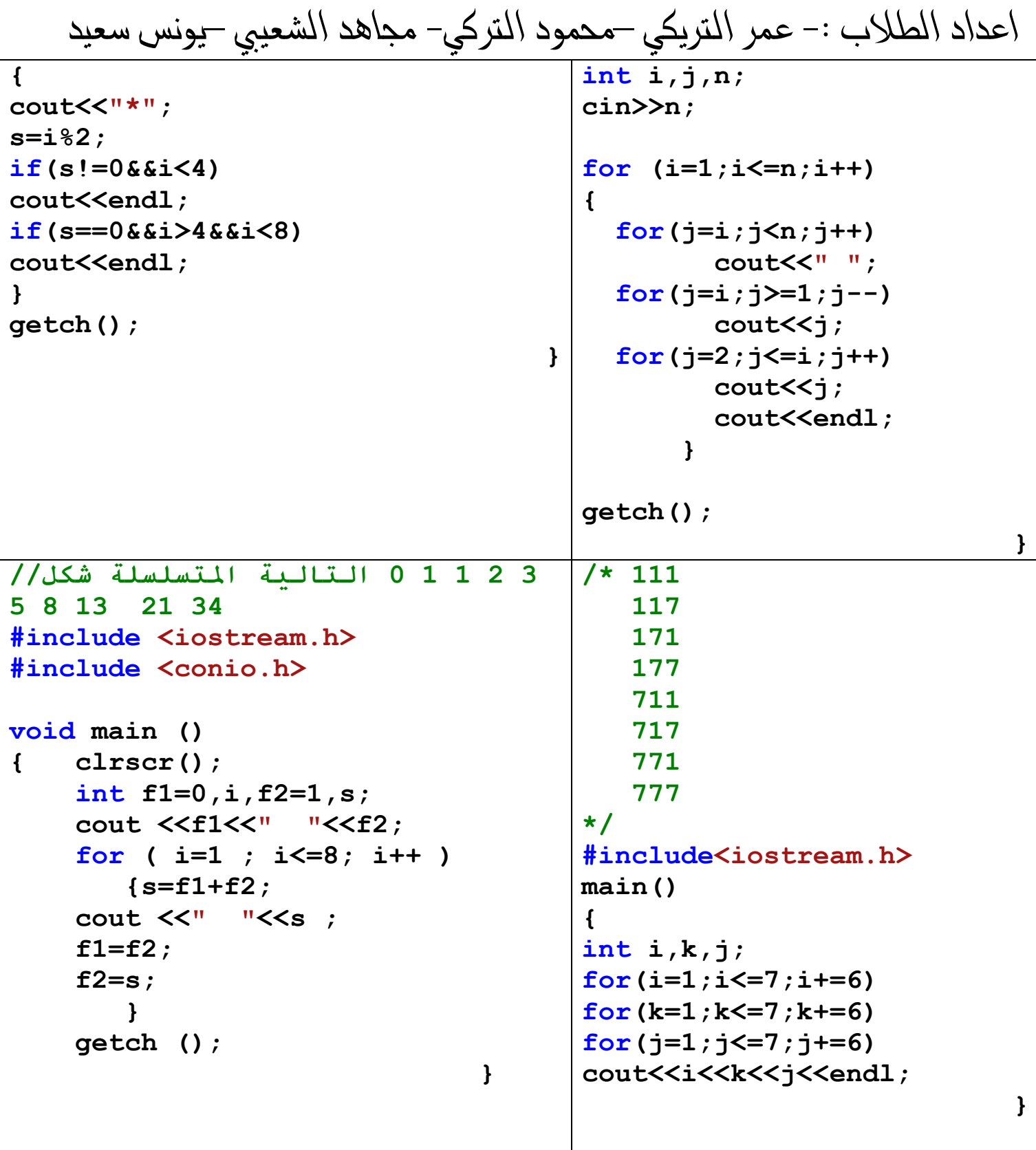

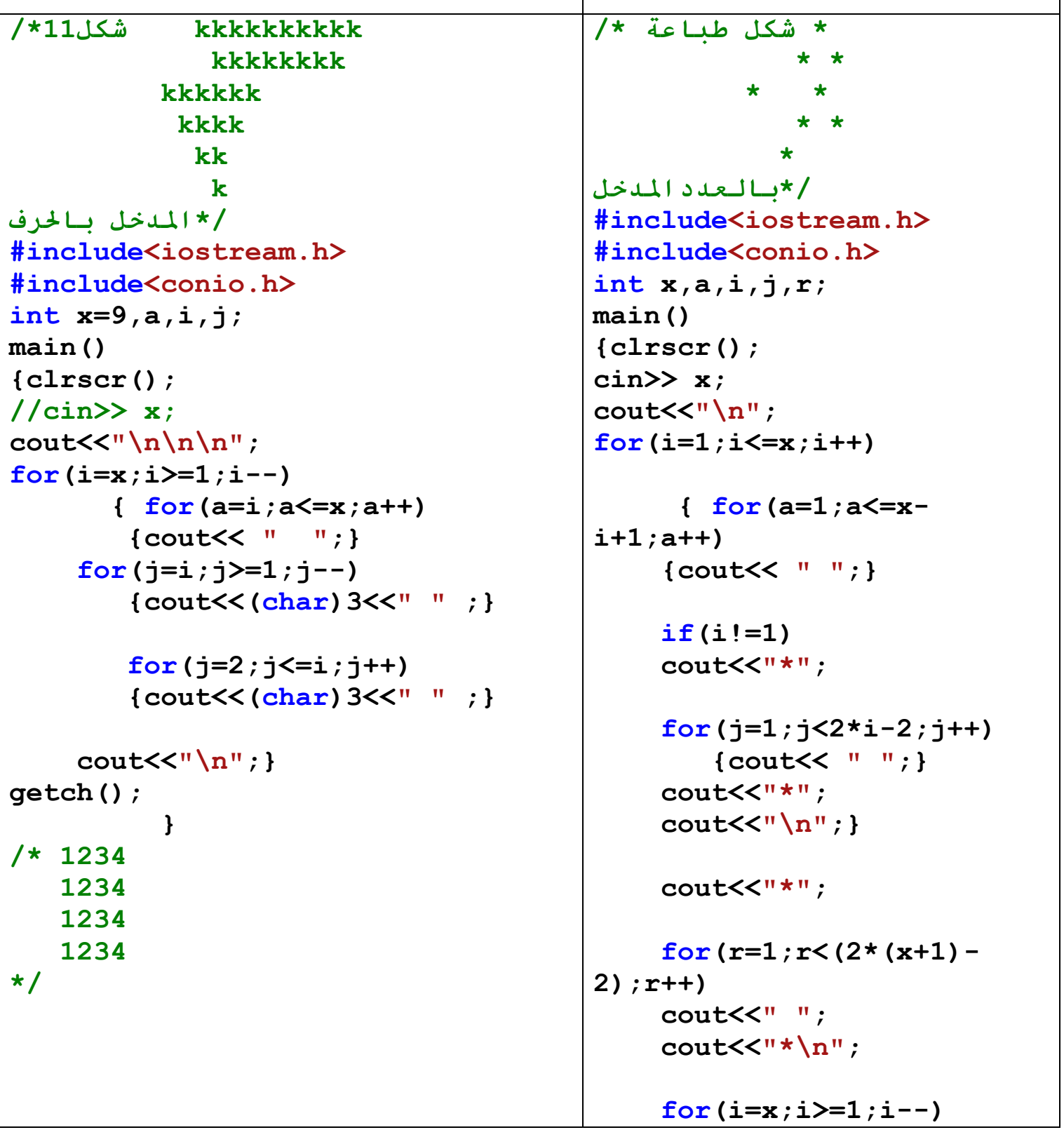

ملا حظت القراءة من اليسار الى اليمين عفوا ً

```
اعداد الطلاب :- عمر التريكي –محمود التركي– مجاهد الشعيبي –يونس سعيد
\sharpinclude<stdio.h>
                                                        \frac{1}{2} for \left( a=1 : a \leq x \right)#include<iostream.h>
                                                i+1; a++)#include<conio.h>
                                                         {counts< " " " ;}
main()if(i>1)\left\{ \right.cout<<"*";
\text{clrscr}() :
int s=0;
                                                     for (i=1; i<2*i-2; i++)for(int i=1; i<=4; i++){
                                                         {count<< " "";}cout<<i<<" ";
if(i==4&s s!=3)\text{count}\langle\langle \cdot, \cdot \rangle_n \rangles=s+1:
cout<<endl;
                                                           ł
i = 0 :qetch() ;
                                                            1/* 1234\mathbf{r}1234
qetch() ;
                                                    1234
                                                    1234
\left\{ \right.\star/\text{clrscr}() ;
for(int i=1; i<=4; i++){
for(int i1=4; i1>=i; i1--)
cout<<"";
if(i>1)for(int i1=i; i1>=2; i1--)
                                                #include<stdio.h>
cout<<i1:
                                                #include<iostream.h>
for(int j=1; j<=i; j++)
                                                #include<conio.h>
                                               main()cout<<i;
cout<<endl;
                                                \left\{ \right.\text{clrscr}() ;
\mathbf{r}int s=0:
qetch() ;
                                           } } \frac{1}{\text{for (int i=1; i<=4; i++)}}/ \star 0
        \overline{2}cout<<i<<"";
             \overline{\mathbf{4}}6
         \mathbf{0}12if(i==4&s s!=3)8
                    14
    16 18 0
                    22
                                                s=s+1:
    24 26 28
                    \Omegacout<<endl:
    /*بالعدد
                                                i = 0 :#include<iostream.h>
                                                \mathbf{r}
```
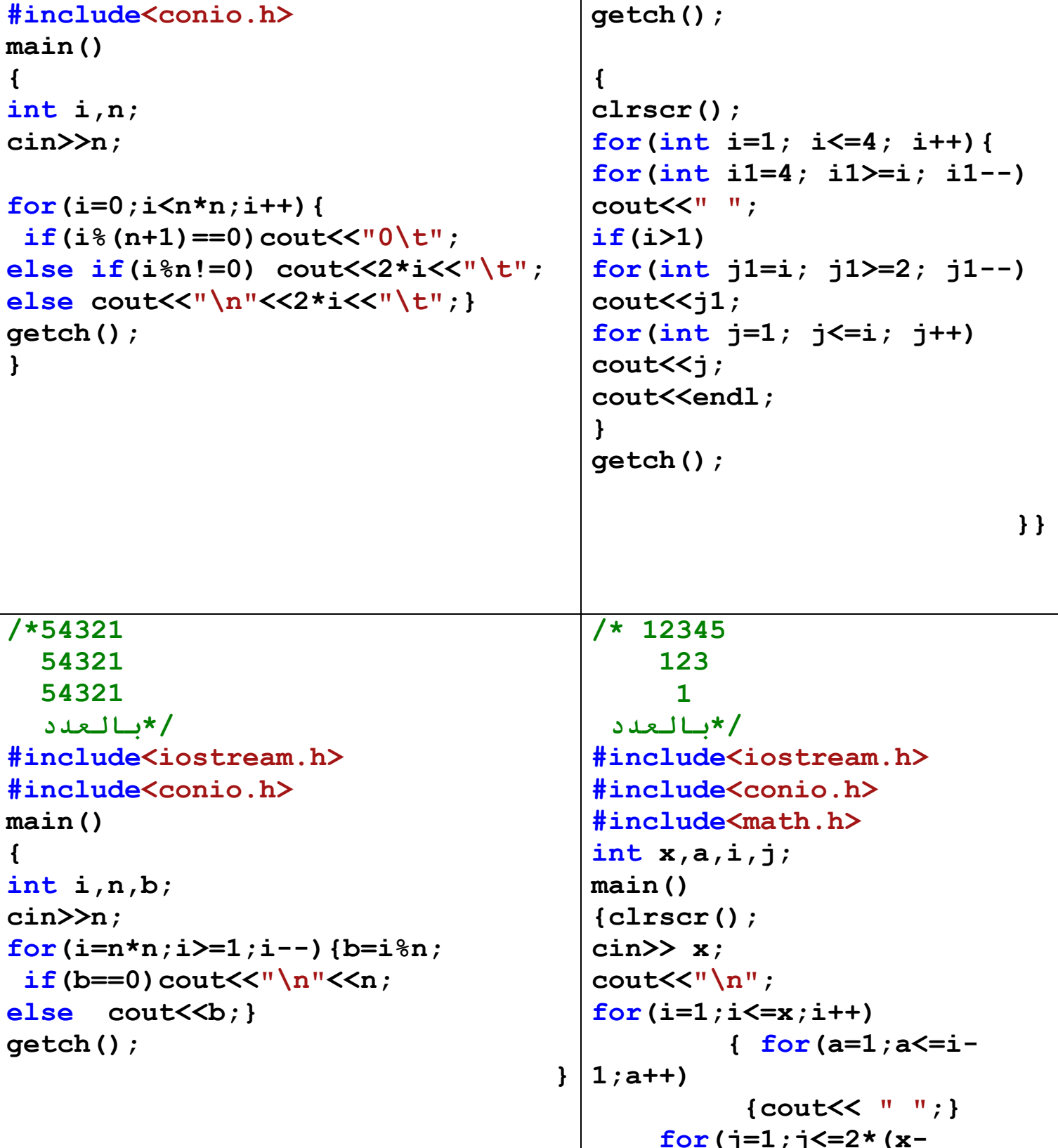

ملا حظث القراءة من اليسار الى اليمين عفوا ً

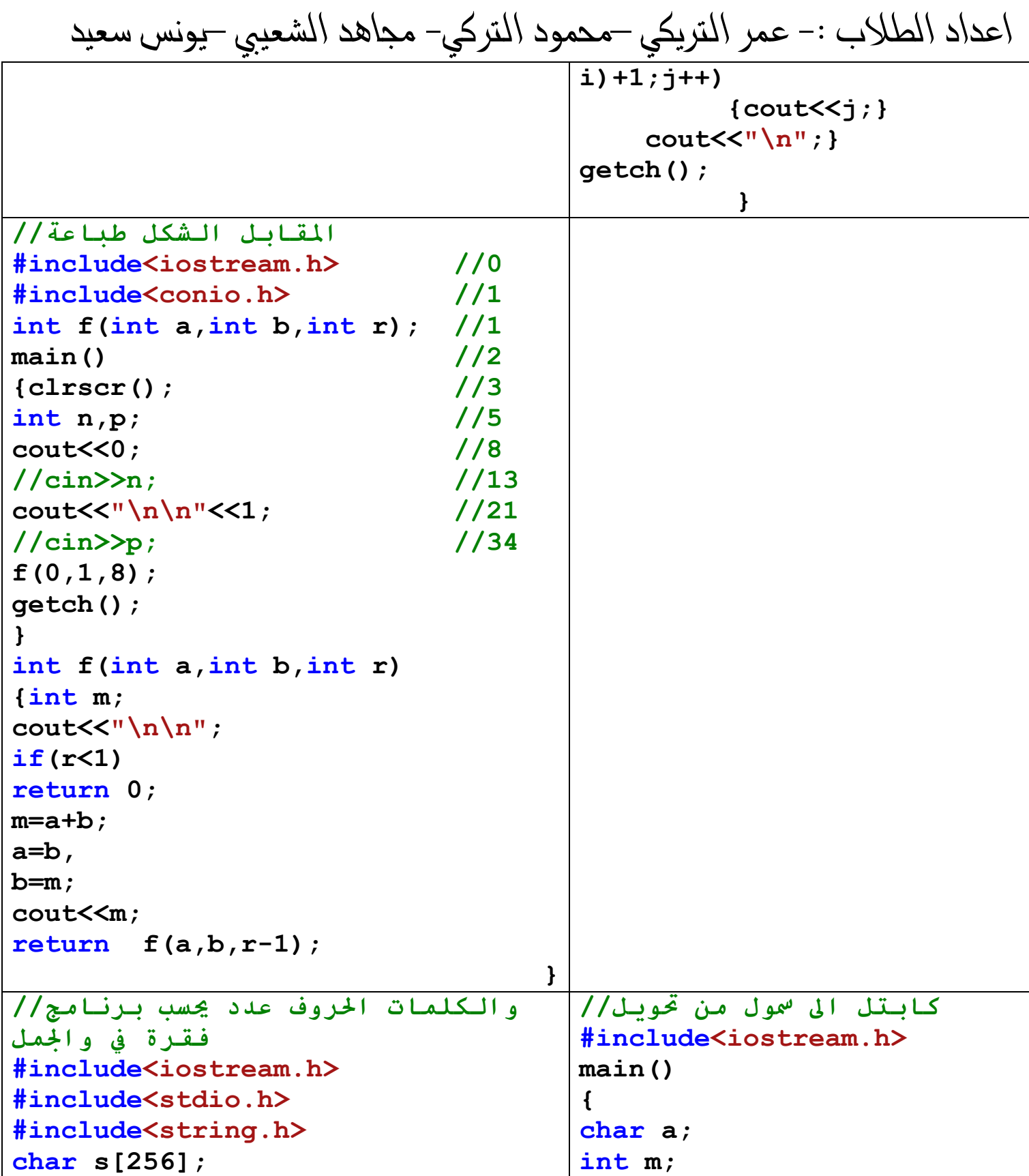

This page was created using PDF Printer trial software. To purchase, go to http://pdfprinter.pdftools.de/ <u>. . . . . . . . . . . . . . . . .</u>

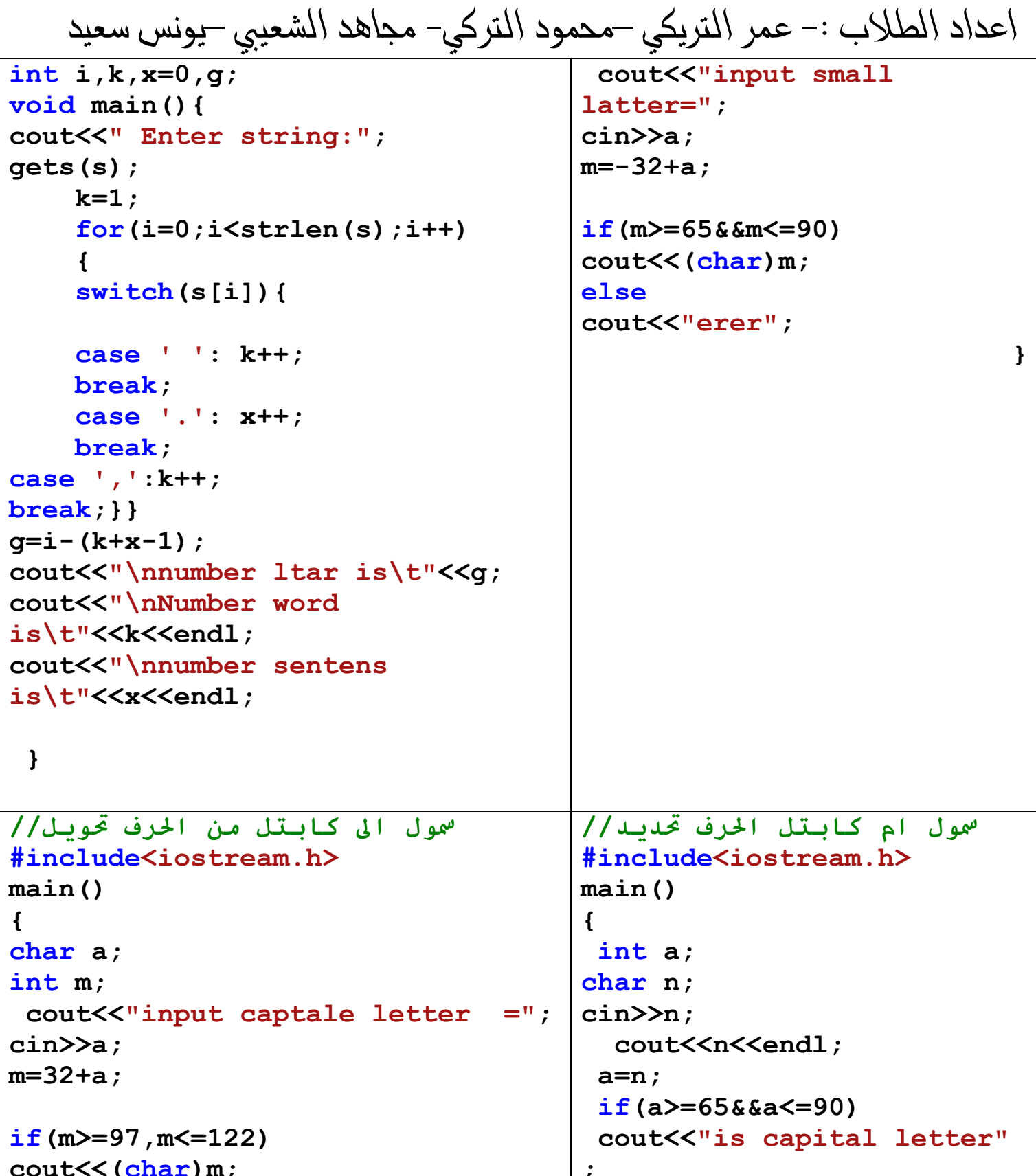

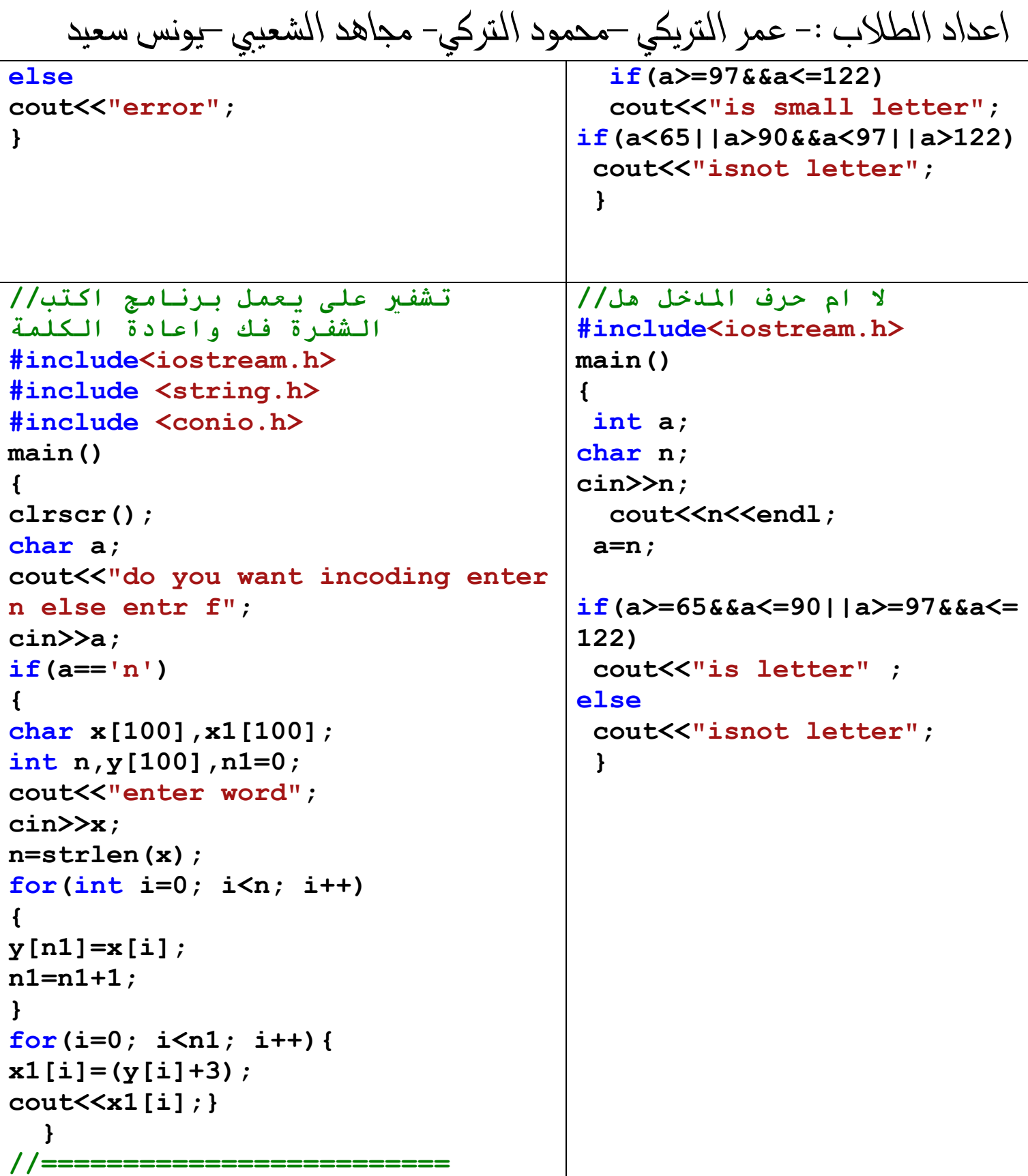

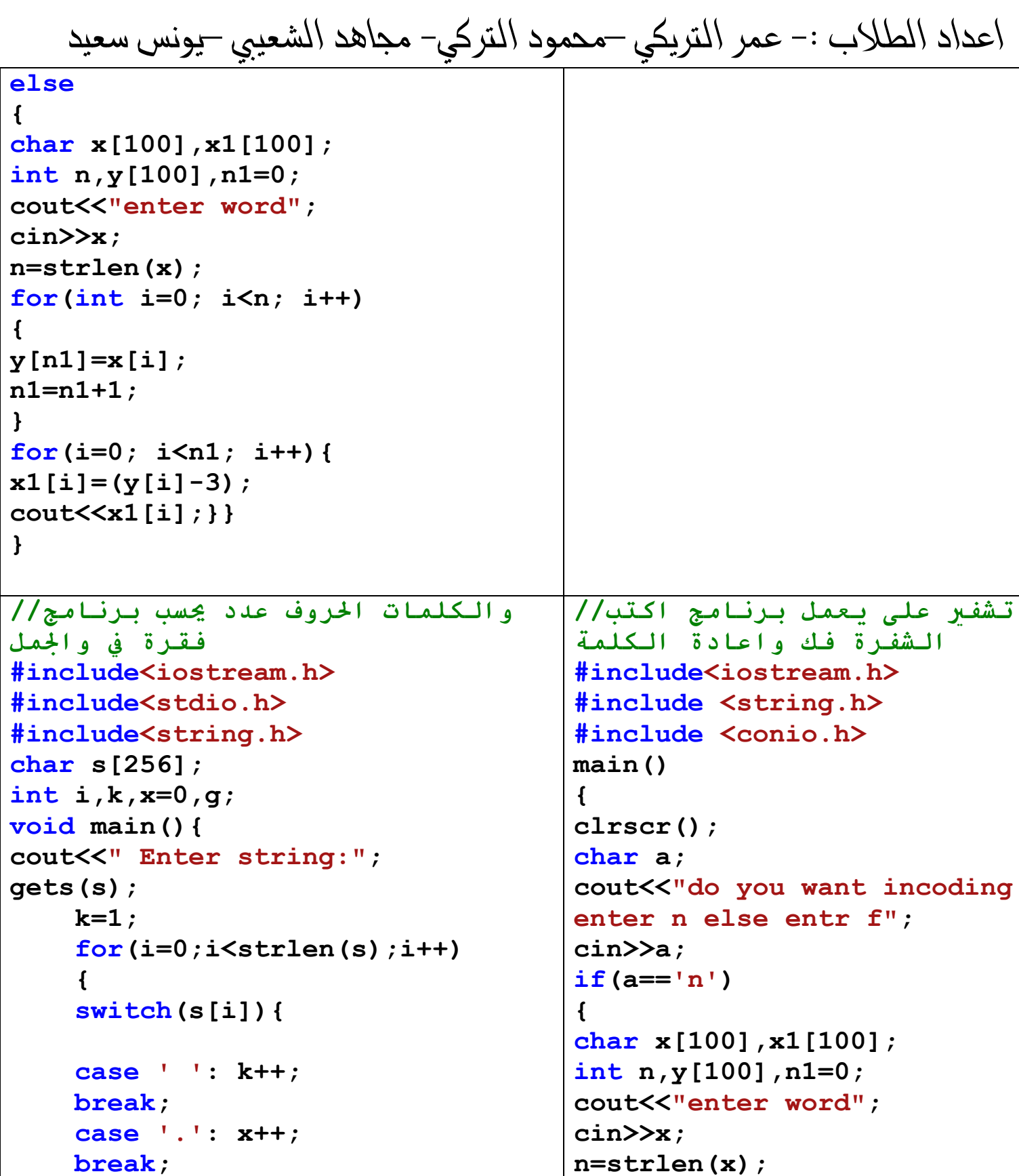

This page was created using PDF Printer trial software. To purchase, go to http://pdfprinter.pdftools.de/ <u>.................</u>

اعداد الطلاب :- عمر التريكي –محمود التركي– مجاهد الشعيبي –يونس سعيد for(int i=0; i $\langle n; i+1 \rangle$ case  $',':k++:$  $break;$  } }  $\mathbf{f}$  $q=i-(k+x-1)$ ;  $y[n1]=x[i];$ cout<<"\nnumber ltar  $n1=n1+1$ : is\t"<<"("<<q<<")"<<endl;  $\mathbf{r}$ cout<<"\nNumber word for(i=0; i<n1; i++){ is\t"<<"("<<k<<")"<<endl;  $x1[i] = (y[i]+3);$ cout<<"\nnumber sentens  $\text{cout} \leq \text{x1[i]};$ is\t"<<"("<<x<<")"<<endl;  $\mathbf{r}$ cout <<"\nnumber space, comma and  $1/$   $=$   $=$   $=$   $=$ point:  $("<";$ else  $\mathbf{H}$  $\left\{ \right.$ char  $x[100], x1[100]$ ; int  $n, y[100]$ ,  $n1=0$ ; cout<<"enter word";  $cin>>x$ :  $n = \text{strlen}(x)$  ; for(int i=0; i $\langle n; i+1 \rangle$ )  $\left\{ \right.$ الشهر في يوم اول//  $y[n1]=x[i];$ #include <iostream.h>  $n1 = n1 + 1$ : #include <conio.h>  $\mathbf{r}$ #include <math.h> for(i=0; i<n1; i++){  $main$  ()  $x1[i] = (y[i]-3);$  $\text{cout} \leq \text{x1[i]};$  $\left\{ \right.$  $\text{clrscr}()$  ;  $\mathbf{r}$ int  $m, d=7$ , sh, c; cout<< "inpout the year : ";  $\prime\prime$  $\text{cin}\text{>m}$ ; cout<<  $\lceil \cdot \rceil$  inpout the month : "; في الوقت بادخال يقوم برنامج أمربكا في الوقت بطبع النمن  $\text{cin} \gt \text{sh}$ : cout<<  $\lceil \cdot \rceil \cdot \lceil \cdot \rceil \rceil$ ; . والسعودية وبريطاننا ومصر  $if(m>=2000 \& m<=10000 \& s \text{ sh}>=1$  $& 5 h \le 12$ #include <iostream.h> #include <conio.h>

ملا حظث القراءة من اليسار الى اليمين عفوا ً

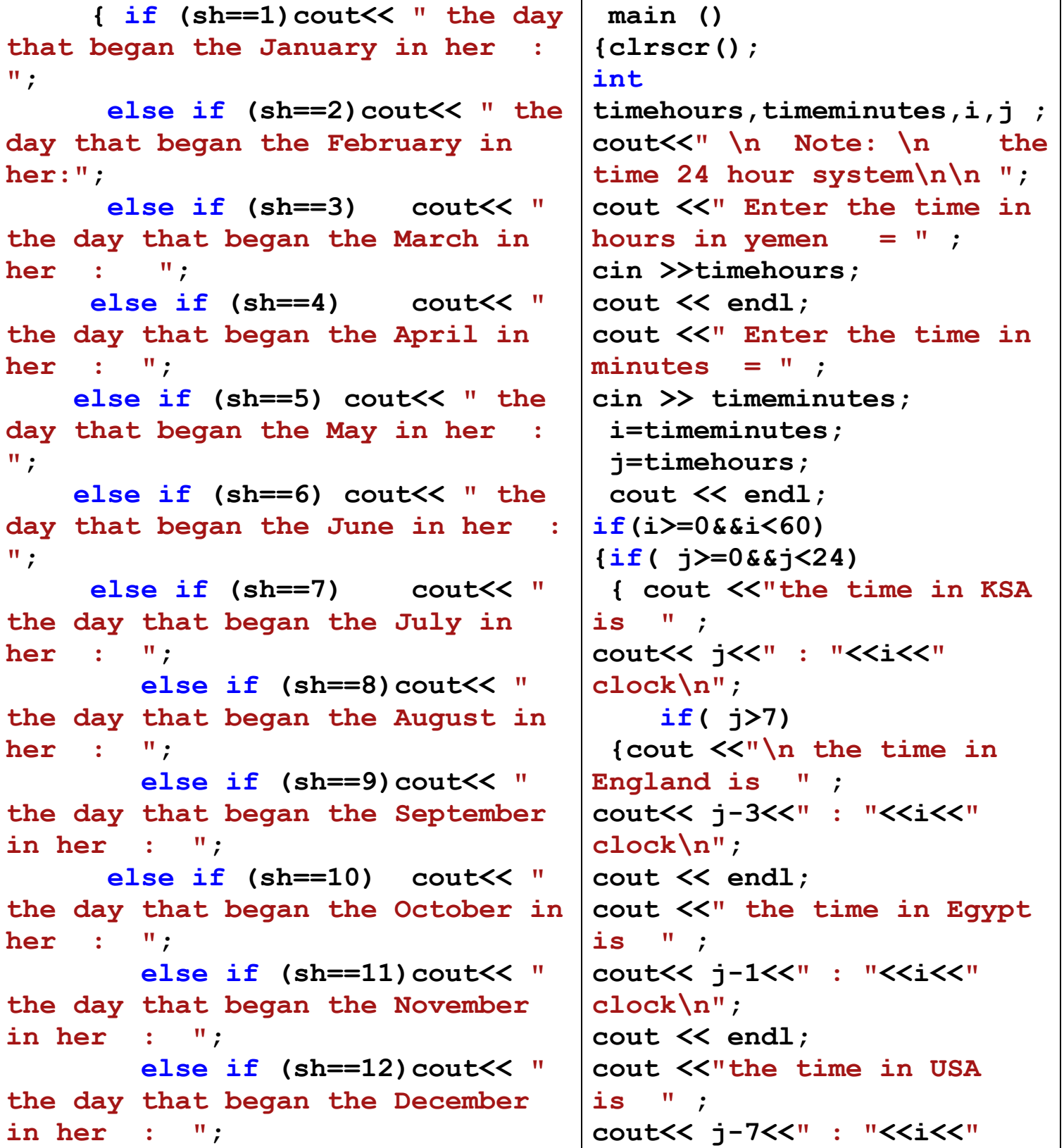

ملا حظت القراءة من اليسار الى اليمين عفوا ً

```
اعداد الطلاب :– عمر التريكي –محمود التركي– مجاهد الشعيبي –يونس سعيد
    clock\n";}
 }
                                            else if( j>3)
                                      { if(j==7)
                                      {cout <<"the time in USA 
                                    is " ;
                                    cout<< 0<<" : "<<i<<" 
                                    clock\n";}
                                                 else
                                    {cout <<"the time in USA 
                                    is " ;
                                    cout<< j-7+24<<": "<<i<<" 
                                    clock\n";}
                                    cout <<"\n the time in 
                                    England is " ;
                                    cout<< j-3<<" : "<<i<<" 
                                    clock\n";
                                    cout << endl;
                                    cout <<"the time in Egypt 
                                    is " ;
                                    cout<< j-1<<" : "<<i<<" 
                                    clock\n";
                                    cout << endl;}
                                        else if(j>1)
                                        {if(j==3)
                                    {cout <<"the time in 
                                    England is " ;
                                    cout<< 0<<" : "<<i<<" 
                                    clock\n";
                                    cout << endl;}
                                    else
                                    {cout <<"the time in 
                                    England is " ;
                                    cout<< j-3+24<<": "<<i<<" 
                                    clock\n";
                                    cout << endl;}
                                    cout <<"the time in Egypt 
if(m%4==0)
{
if(sh==1)
c=d;
else if(sh==2)
c=(29%7)+d;
else if(sh==3)
c=(62%7)+d;
else if(sh==4)
c=(91%7)+d;
else if(sh==5)
c=(121%7)+d;
else if(sh==6)
c=(152%7)+d;
else if(sh==7)
c=(183%7)+d;
else if(sh==8)
c=(213%7)+d;
else if(sh==9)
c=(244%7)+d;
else if(sh==10)
c=(274%7)+d;
else if(sh==11)
c=(305%7)+d;
else if(sh==12)
c=(336%7)+d;}
else
{if(sh==1)
c=d;
if(sh==2)
c=(31%7)+d;
else if(sh==3)
c=(59%7)+d;
```
اعداد الطلاب :- عمر التريكي –محمود التركي– مجاهد الشعيبي –يونس سعيد else  $if(sh==4)$  $i \in \mathbb{N}$  $c = (9087) + d;$ cout<< j-1<<" : "<<i<<" else  $if(sh==5)$  $clock\{n\}$ :  $c = (120\frac{1}{6}7) + d$ ;  $\cot \prec \cosh$ else  $if(sh==6)$ cout <<"the time in USA  $c = (15187) + d$  $is "$ : else  $if(sh==7)$ cout<< j-7+24<<": "<<i<<"

 $c = (181\frac{6}{3}) + d$ ; else  $if(sh==8)$  $c = (21287) + d;$ else  $if(sh==9)$  $c = (24387) + d;$ else  $if(sh==10)$  $c = (27387) + d$ ; else  $if(sh==11)$  $c = (30487) + d$ else  $if(sh==12)$  $c = (33487) + d;$  $if(c*7 == 0) \ncout<<"$  Frs": else  $if(c*7==1)$  cout<<" Saturday" ; else  $if(c*7==2)$  cout<<" Sunday"; else if  $(c\frac{1}{6}7 == 3)$  cout<<" Monday"; else if  $(c<sub>8</sub>7==4) \text{cout}<<''$ Tuesday"; else if  $(c<sup>8</sup>7==5)$  cout << " Wednesday"; else  $if(c*7==6)$  cout<<" Thursday";

there errer :- in one

else

cout<<"

 $clock\{n\}$ :  $\text{cut} \leq \text{end}!$ else {cout <<"the time in England is  $"$  ; cout<< j-3+24<<": "<<i<<"  $clock\{n\}$ :  $\cot \prec \epsilon$  endl; cout <<"the time in Eqypt  $is " :$ cout<< (1-j) \*23<<": "<<i<<"  $clock\{n\}$ :  $\cot \prec \cosh$ cout <<"the time in USA  $is "$ cout<<i-7+24<<": "<<i<<"  $clock\{n\}$ :  $\text{cut} \ll \text{endl} : \}$ else {cout <<"errer"<< endl; cout<< "Enter 0 <= timehour  $< 24$ " :  $\text{cut} \leq \text{endl}; \}$ else {cout <<"errer"<< endl;  $\text{cout} \leq \text{[Enter 0 =]$ timeminutes  $< 60$ ":

ملا حظث القراءة من اليسار الى اليمين عفوا ً

 $\text{cut} \leq \text{endl}$ : }

 $getch$  ();

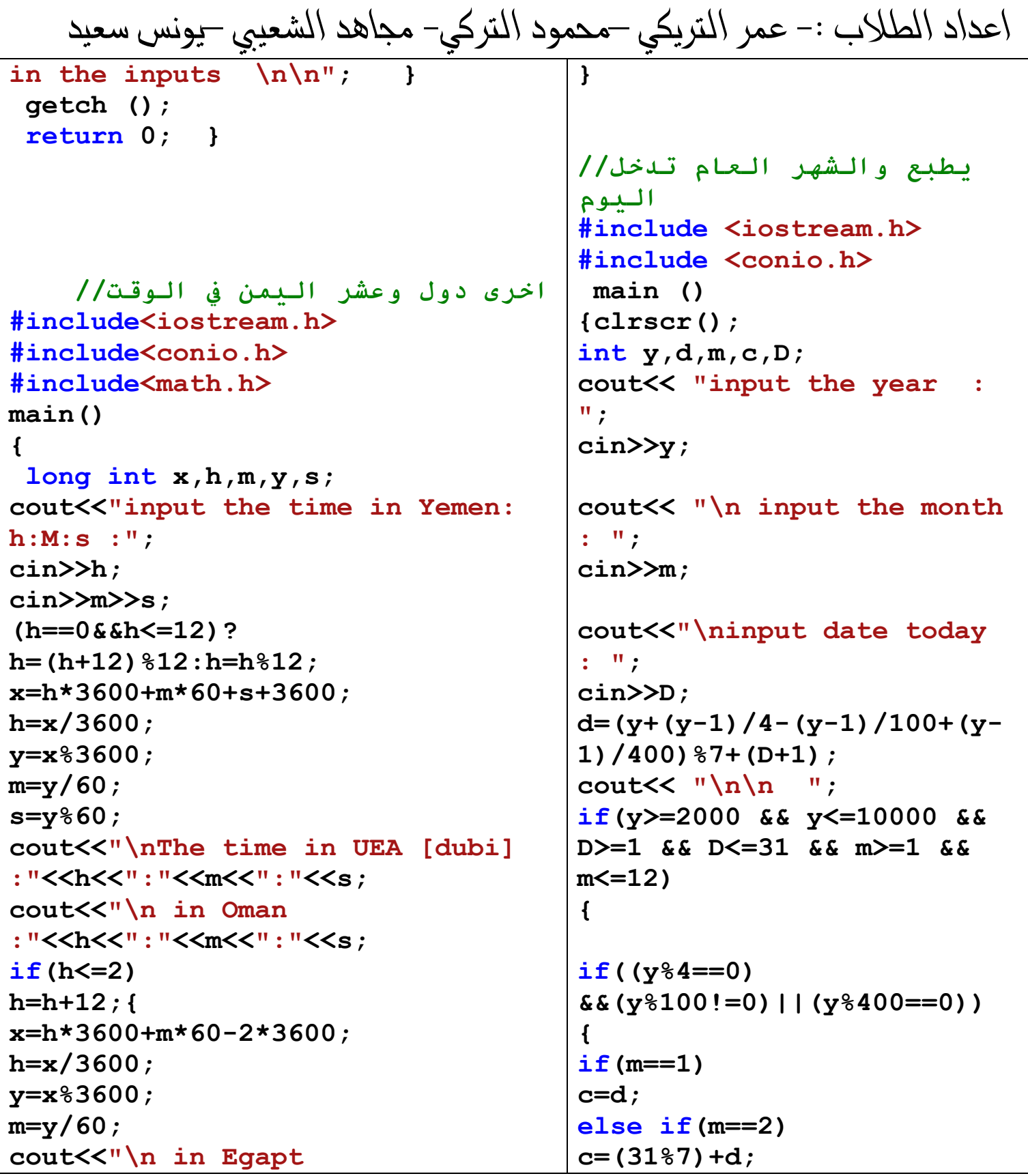

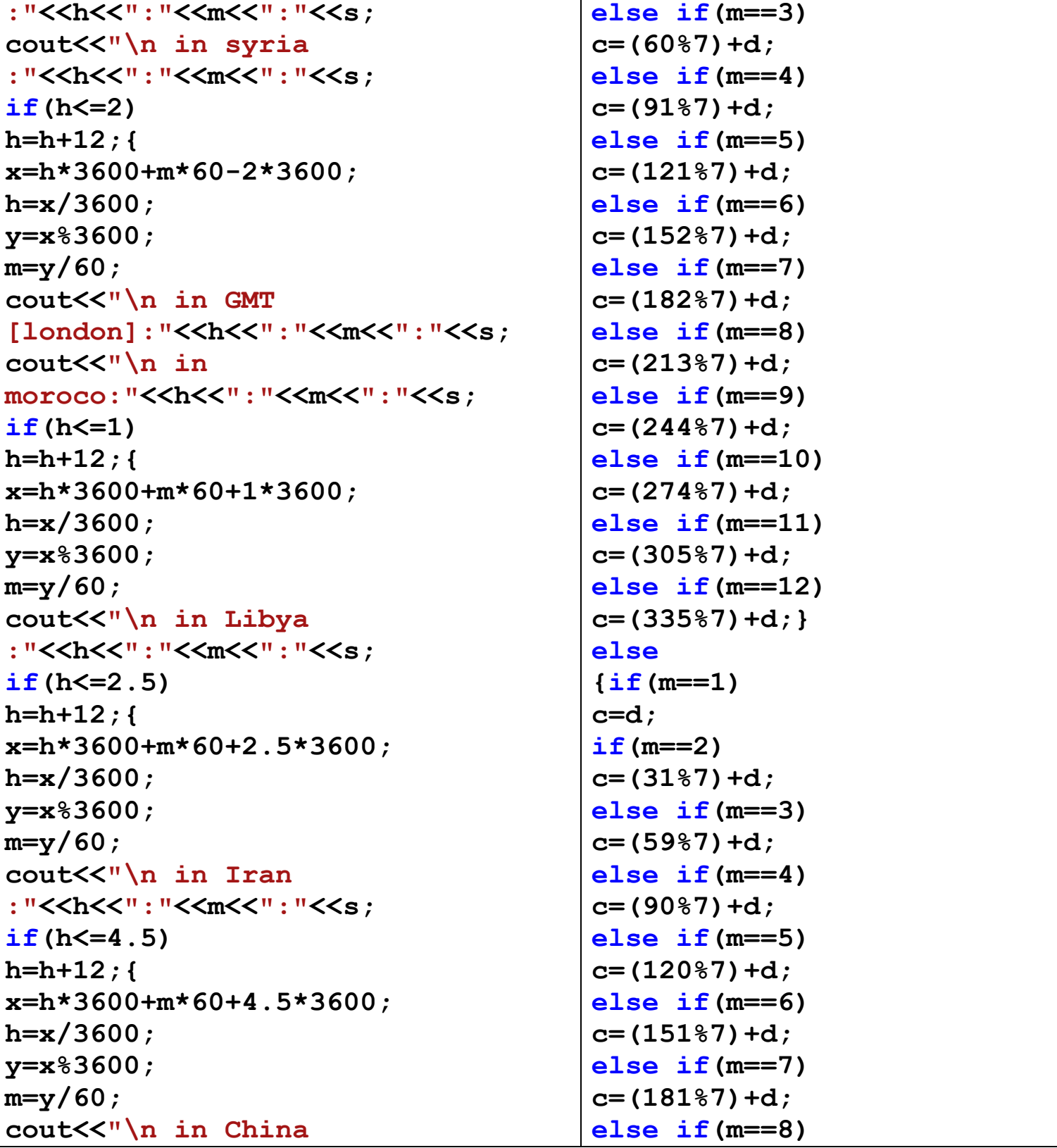

ملا حظت القراءة من اليسار الى اليمين عفوا ً

 م– ا -ا د– ا :- با ادا **c=(212%7)+d; else if(m==9) c=(243%7)+d; else if(m==10) c=(273%7)+d; else if(m==11) c=(304%7)+d; else if(m==12) c=(334%7)+d;} cout<<"\n"<<D<<"/"<<m<<"/"< <y<<" is "; switch(c%7) { case 0: cout<<" Frs"; break; case 1: cout <<" Saturday" ; break; case 2: cout <<" Sunday"; break; case 3: cout <<" Monday"; break; case 4: cout<<" Tuesday"; break; case 5: cout <<" Wednesday" ; break; case 6: cout <<" :"<<h<<":"<<m<<":"<<s; } }} }} getch(); return 0; }**

This page was created using **PDF Printer** trial software. To purchase, go to<http://pdfprinter.pdftools.de/>

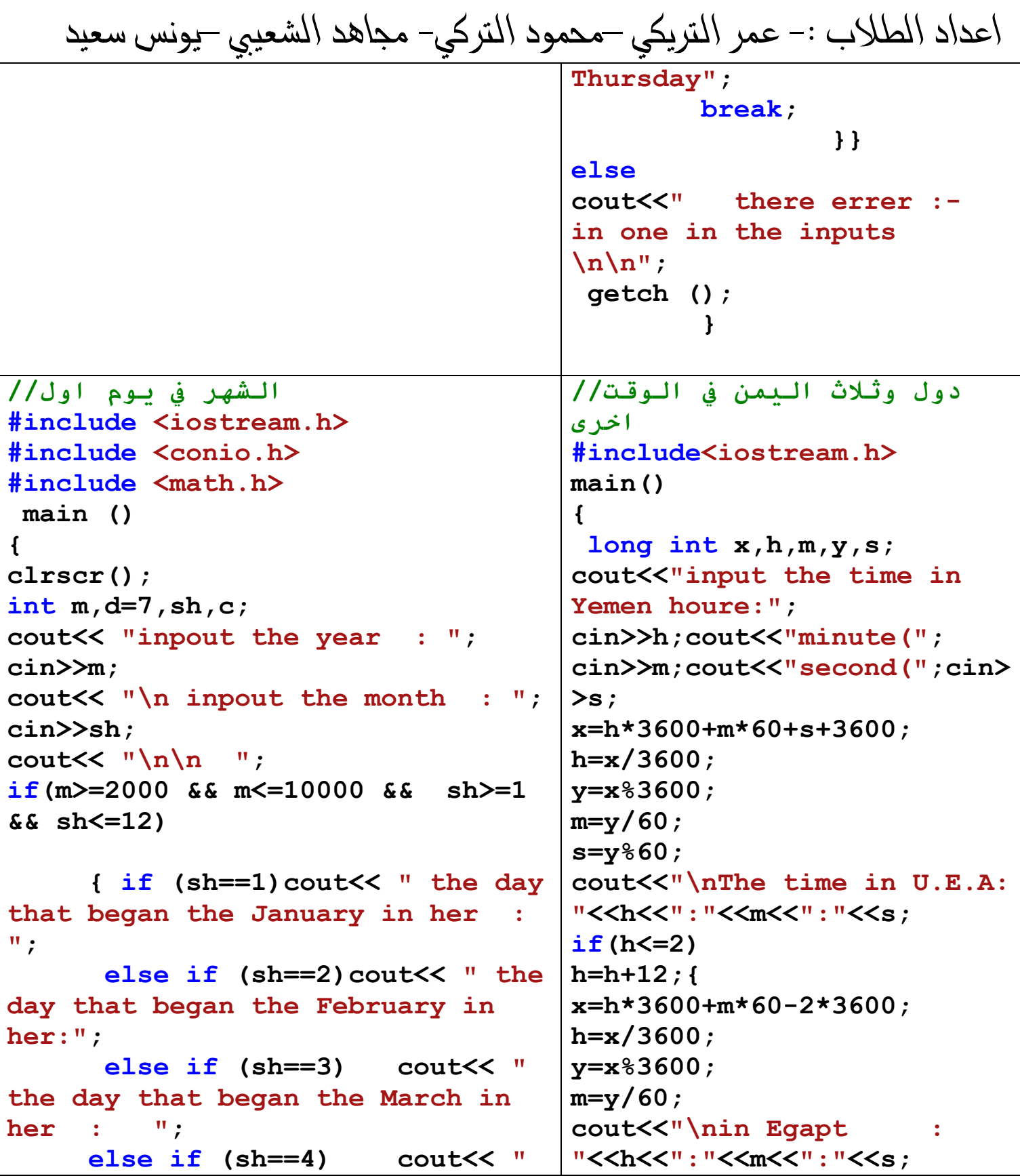

اعداد الطلاب :- عمر التريكي –محمود التركي– مجاهد الشعيبي –يونس سعيد the day that began the April in cout<<"\n in syria her  $\cdots$  "; "<<h<<": "<<m<<<": "<<s : else if  $(sh==5)$  cout $<<$  " the  $if(h < = 2)$ day that began the May in her :  $h=h+12:$  $\mathbf{u}$ ,  $x=h*3600+m*60-2*3600;$ else if  $(sh==6)$  cout<< " the  $h = x/3600$ ; day that began the June in her :  $y=x$   $3600;$  $\mathbf{u}$ ,  $m=y/60$ ; else if  $(sh==7)$ cout<< " cout<<"\n in moroco  $\sim$  : the day that began the July in "<<h<<": "<<m<<<": "<<s; her  $\cdots$  ";  $\mathbf{r}$ else if (sh==8) cout<< "  $\mathbf{r}$ the day that began the August in return 0: her  $: "$  $\mathbf{r}$ else if  $(sh==9)$  cout<< " the day that began the September  $\prime\prime$ in her  $: "$ في الوقت بإدخال بقوم برنامج أمريكا في الوقت يطبع النمن else if  $(sh==10)$  cout<< " . والسعودية وبريطانيا ومصر the day that began the October in  $her : "$ #include <iostream.h> else if  $(sh==11)$  cout << " the day that began the November #include <conio.h> in her  $: "$  $main$  () else if  $(sh==12)$  cout<< "  ${clrscr}()$  ; the day that began the December int in her  $: "$ timehours, timeminutes,  $i$ ,  $j$ ; cout<<" \n Note: \n  $\mathbf{R}$ the time 24 hour system $\n\ln \$  "; cout <<" Enter the time in hours in yemen =  $"$  ; if  $(m\&4 == 0)$ cin >>timehours:  $\mathbf{f}$  $if(sh==1)$  $\cot \prec \epsilon$  endl;  $c = d$ cout <<" Enter the time in else  $if(sh==2)$  $minutes = " :$  $c = (2987) + d;$  $\sin$  >> timeminutes; else  $if(sh==3)$ i=timeminutes;

#### ملا حظث القراءة من اليسار الى اليمين عفوا ً

اعداد الطلاب :- عمر التريكي –محمود التركي– مجاهد الشعيبي –يونس سعيد  **j=timehours; cout << endl; if(i>=0&&i<60) {if( j>=0&&j<24) { cout <<"the time in KSA is " ; cout<< j<<" : "<<i<<" clock\n"; if( j>7) {cout <<"\n the time in England is " ; cout<< j-3<<" : "<<i<<" clock\n"; cout << endl; cout <<" the time in Egypt is " ; cout<< j-1<<" : "<<i<<" clock\n"; cout << endl; cout <<"the time in USA is " ; cout<< j-7<<" : "<<i<<" clock\n";} else if( j>3) { if(j==7) {cout <<"the time in USA is " ; cout<< 0<<" : "<<i<<" clock\n";} else {cout <<"the time in USA is " ; cout<< j-7+24<<": "<<i<<" clock\n";} cout <<"\n the time in England is " ; c=(62%7)+d; else if(sh==4) c=(91%7)+d; else if(sh==5) c=(121%7)+d; else if(sh==6) c=(152%7)+d; else if(sh==7) c=(183%7)+d; else if(sh==8) c=(213%7)+d; else if(sh==9) c=(244%7)+d; else if(sh==10) c=(274%7)+d; else if(sh==11) c=(305%7)+d; else if(sh==12) c=(336%7)+d;} else {if(sh==1) c=d; if(sh==2) c=(31%7)+d; else if(sh==3) c=(59%7)+d; else if(sh==4) c=(90%7)+d; else if(sh==5) c=(120%7)+d; else if(sh==6) c=(151%7)+d; else if(sh==7) c=(181%7)+d; else if(sh==8) c=(212%7)+d;**

ملا حظث القراءة من اليسار الى اليمين عفوا ً

```
اعداد الطلاب :- عمر التريكي –محمود التركي– مجاهد الشعيبي –يونس سعيد
                                     cout<< j-3<<" : "<<i<<"
                                     clock\n";
                                     cout << endl;
                                     cout <<"the time in Egypt 
                                     is " ;
                                     cout<< j-1<<" : "<<i<<" 
                                     clock\n";
                                     cout << endl;}
                                         else if(j>1)
                                         {if(j==3)
                                     {cout <<"the time in 
                                     England is " ;
                                     cout<< 0<<" : "<<i<<" 
                                     clock\n";
                                     cout << endl;}
                                     else
                                     {cout <<"the time in 
                                     England is " ;
                                     cout<< j-3+24<<": "<<i<<" 
                                     clock\n";
                                     cout << endl;}
                                     cout <<"the time in Egypt 
                                     is " ;
                                     cout<< j-1<<" : "<<i<<" 
                                     clock\n";
                                     cout << endl;
                                     cout <<"the time in USA 
                                     is " ;
                                     cout<< j-7+24<<": "<<i<<" 
                                     clock\n";
                                     cout << endl;}
                                                      else
                                     {cout <<"the time in 
                                     England is " ;
                                     cout<< j-3+24<<": "<<i<<" 
                                     clock\n";
else if(sh==9)
c=(243%7)+d;
else if(sh==10)
c=(273%7)+d;
else if(sh==11)
c=(304%7)+d;
else if(sh==12)
c=(334%7)+d;}
                 {
        if(c%7==0)cout<<" Frs";
        else if(c%7==1)cout<<" 
Saturday" ;
        else if(c%7==2)cout<<" 
Sunday";
        else if (c%7==3)cout<<" 
Monday";
        else if (c%7==4)cout<<" 
Tuesday";
        else if (c%7==5)cout<<" 
Wednesday" ;
        else if(c%7==6)cout<<" 
Thursday";
else
cout<<" there errer :- in one 
in the inputs \n\ln^n; }
 getch ();
return 0;
                           }
```
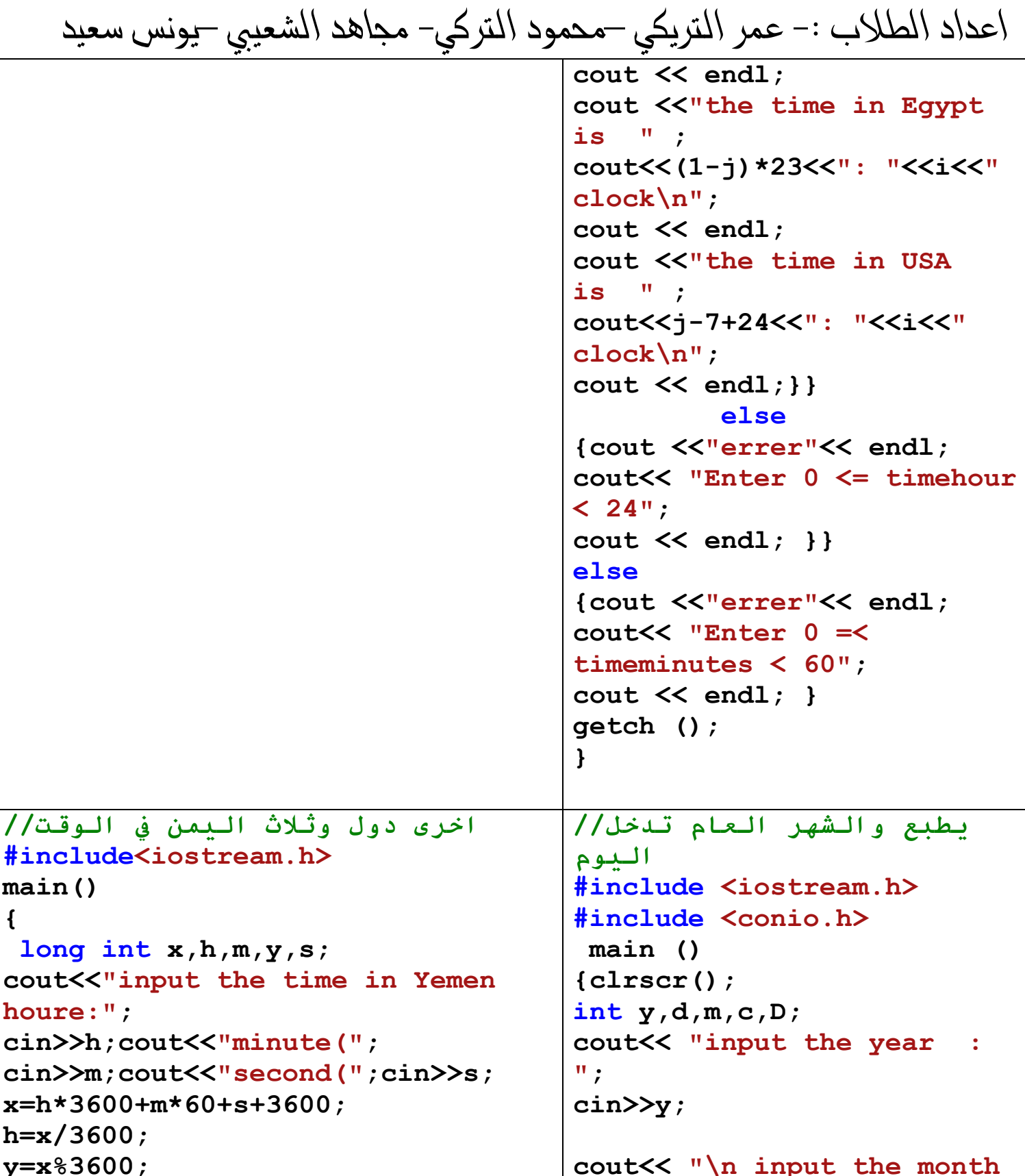

This page was created using PDF Printer trial software. To purchase, go to http://pdfprinter.pdftools.de/ <u> - - - - - - - - - - - - - -</u>

```
: ";
                                    cin>>m;
                                    cout<<"\ninput date today 
                                    : ";
                                    cin>>D;
                                    d=(y+(y-1)/4-(y-1)/100+(y-
                                    1)/400)%7+(D+1);
                                    cout<< "\n\n ";
                                    if(y>=2000 && y<=10000 && 
                                    D>=1 && D<=31 && m>=1 && 
                                    m<=12)
                                    {
                                    if((y%4==0) 
                                    &&(y%100!=0)||(y%400==0))
                                    {
                                    if(m==1)
                                    c=d;
                                    else if(m==2)
                                    c=(31%7)+d;
                                    else if(m==3)
                                    c=(60%7)+d;
                                    else if(m==4)
                                    c=(91%7)+d;
                                    else if(m==5)
                                    c=(121%7)+d;
                                    else if(m==6)
                                    c=(152%7)+d;
                                    else if(m==7)
                                    c=(182%7)+d;
                                    else if(m==8)
                                    c=(213%7)+d;
                                    else if(m==9)
                                    c=(244%7)+d;
                                    else if(m==10)
m=y/60;
s=y%60;
cout<<"\nThe time in U.E.A: 
"<<h<<":"<<s;
if(h<=2)
h=h+12;{
x=h*3600+m*60-2*3600;
h=x/3600;
y=x%3600;
m=y/60;
cout<<"\nin Egapt : 
"<<h<<": "<<s;
cout<<"\n in syria
"<<h<<": "<<s;
if(h<=2)
h=h+12;{
x=h*3600+m*60-2*3600;
h=x/3600;
y=x%3600;
m=y/60;
cout<<"\n in moroco : 
"<<h<<":"<<s;
}
}
return 0;
}
السر كلمة// 
#include<iostream.h>
#include<conio.h>
#include<math.h>
void main()
{
cout<<"enter your password"
```
#### ملا حظث القراءة من اليسار الى اليمين عفوا ً

```
c=(274%7)+d;
                                     else if(m==11)
                                     c=(305%7)+d;
                                     else if(m==12)
                                     c=(335%7)+d;}
                                     else
                                     {if(m==1)
                                     c=d;
                                     if(m==2)
                                     c=(31%7)+d;
                                     else if(m==3)
                                     c=(59%7)+d;
                                     else if(m==4)
                                     c=(90%7)+d;
                                     else if(m==5)
                                     c=(120%7)+d;
                                     else if(m==6)
                                     c=(151%7)+d;
                                     else if(m==7)
                                     c=(181%7)+d;
                                     else if(m==8)
                                     c=(212%7)+d;
                                     else if(m==9)
                                     c=(243%7)+d;
                                     else if(m==10)
                                     c=(273%7)+d;
                                     else if(m==11)
                                     c=(304%7)+d;
                                     else if(m==12)
                                     c=(334%7)+d;}
                                     cout<<" \n"<<D<<" /"<<m<<" /"<
                                     <y<<" is ";
                                              switch(c%7)
                                                   {
                                              case 0:
long int n,m ;
cin>>n;
cout<<"enter password ";
 cin>>m;
 if(m==n)
cout<<"good";
else
 for(int i=1;i<=2;i++)
  {
  cout<<"password error enter 
password";
 cin>>m;
 if(m==n){
 cout<<"good";
break;
  }
if(i==2)
 cout<<"error!!!!";
}}
فقط مرات ثلاث السر كلمة// 
#include <iostream.h>
main()
{
int i=1,x=1234,z;
cout<<"input pass";
do
{
cin>>z;
if(z==x){
cout<<"OK";
break; }
else {
cout<<"agen input";
i++; }
}
```
ملا حظث القراءة من اليسار الى اليمين عفوا ً

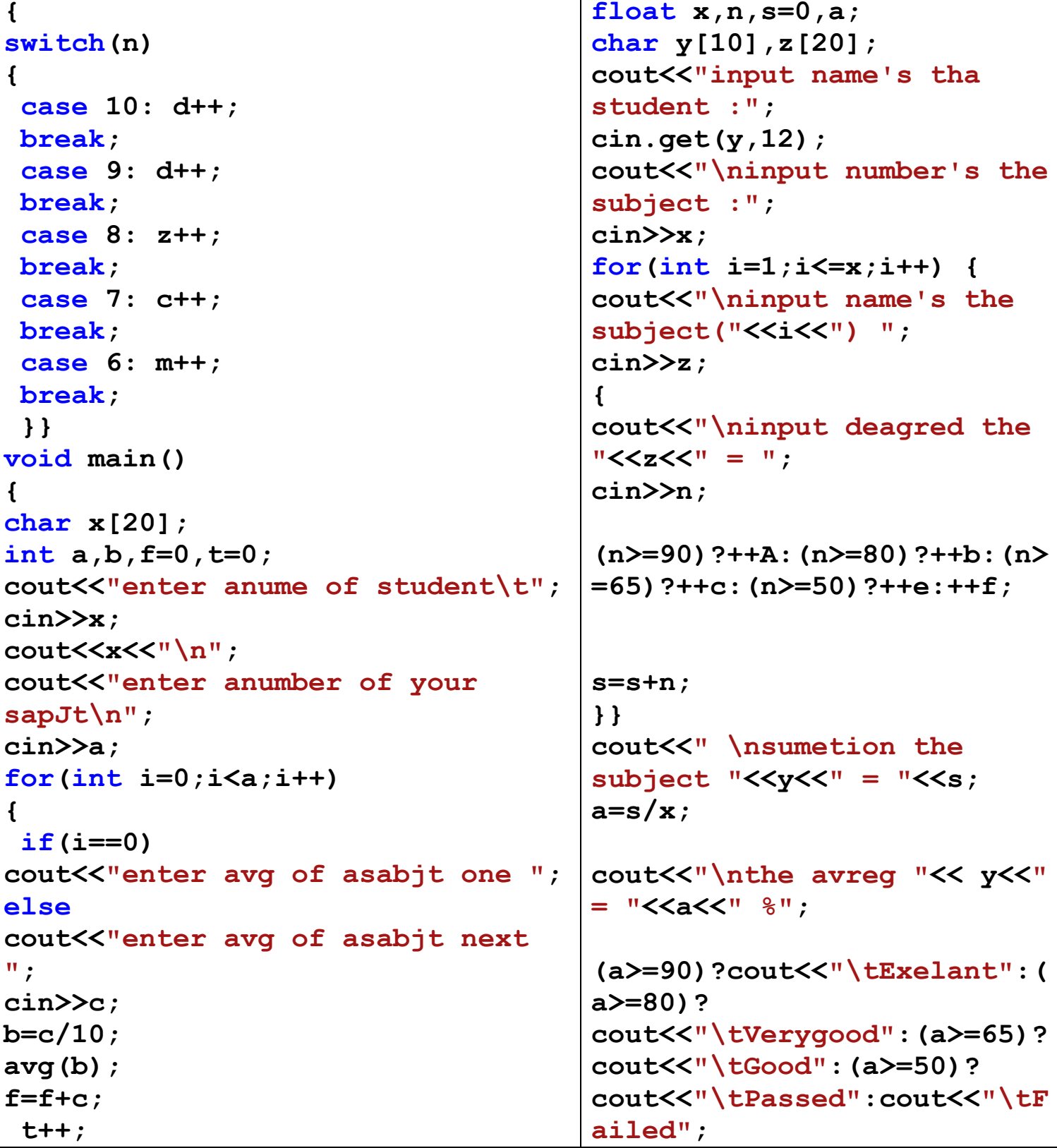

ملا حظث القراءة من اليسار الى اليمين عفوا ً

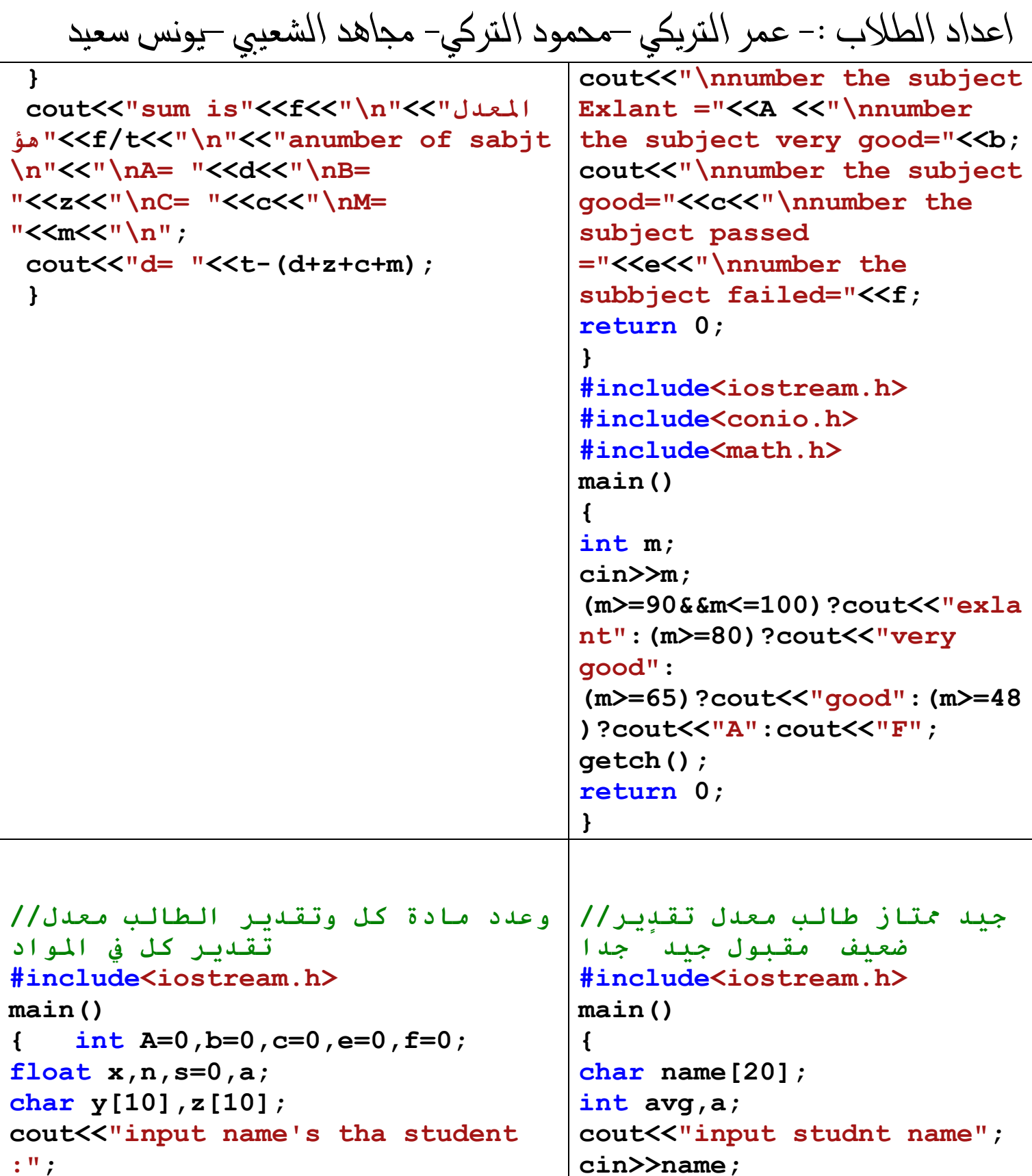

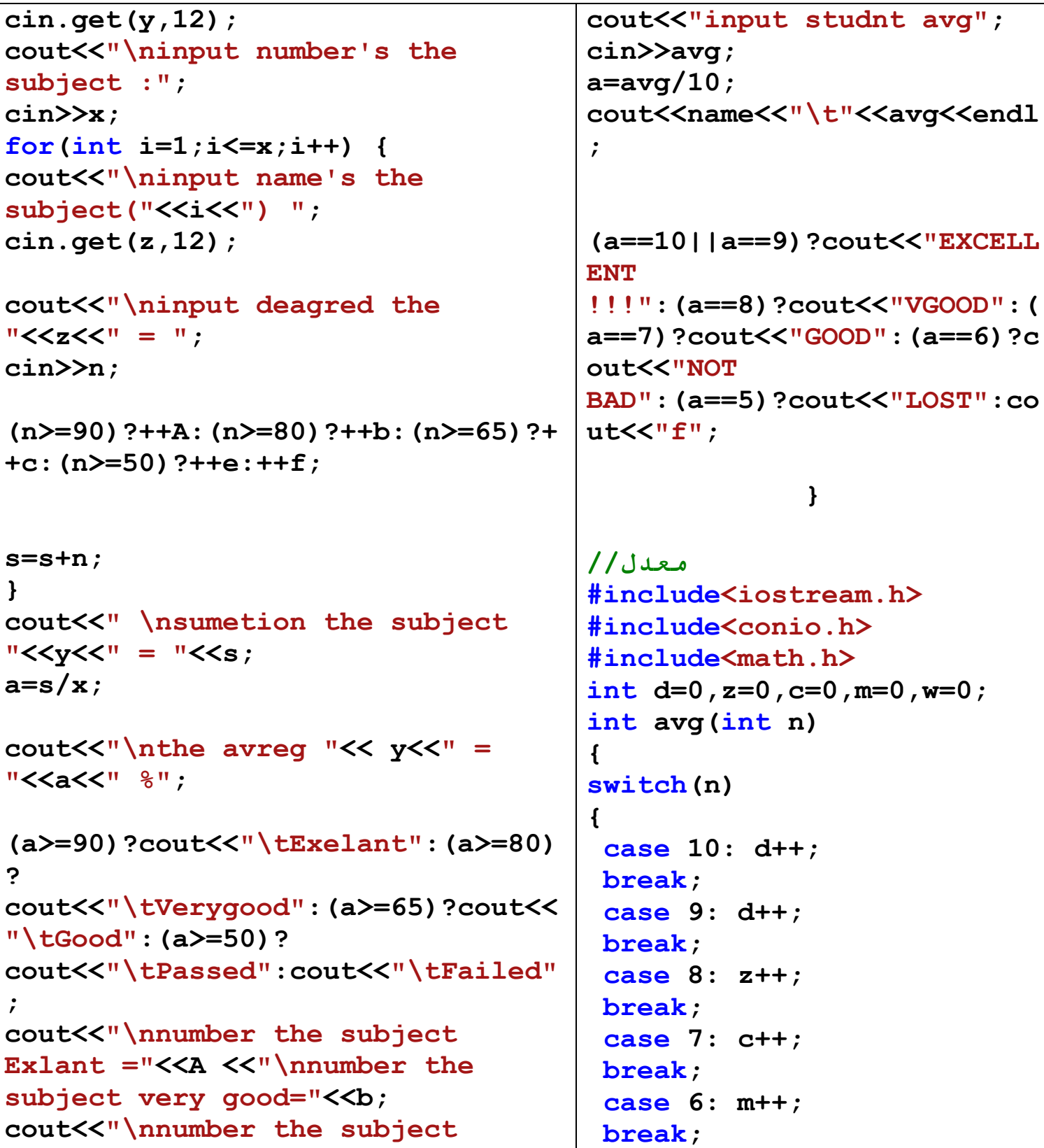

ملا حظث القراءة من اليسار الى اليمين عفوا ً

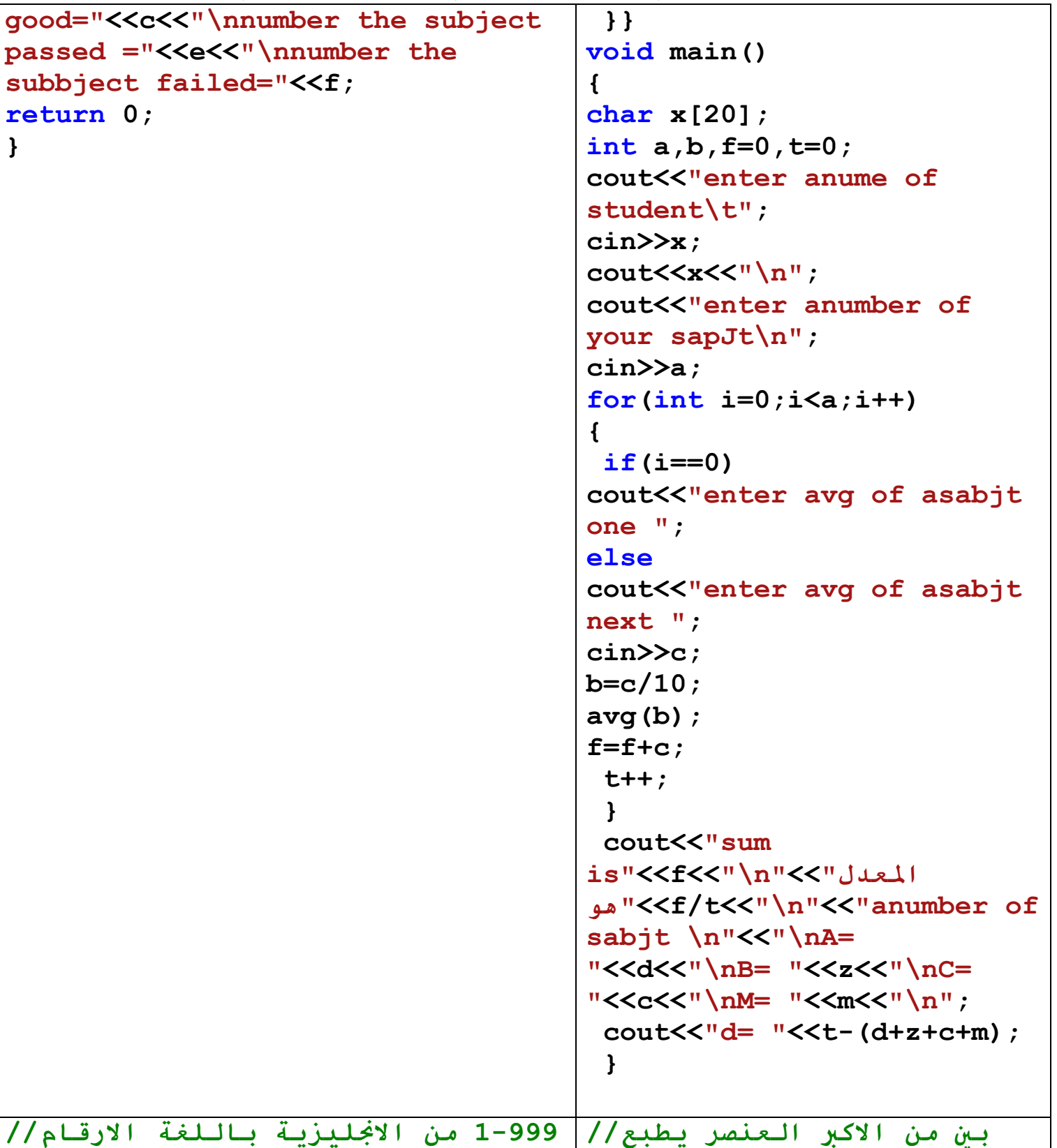

### ملا حظت القراءة من اليسار الى اليمين عفوا ً

اعداد الطلاب :- عمر التريكي –محمود التركي– مجاهد الشعيبي –يونس سعيد #include<iostream.h> #include<stdio.h>  $main()$ #include<conio.h> #include<iostream.h> int  $x, y, z, f, s$ ; cout<<"Enter the Number :";  $void main()$  $\text{cin} \gt \text{s}$  $\mathbf{f}$  $x = s/100$ ; int n1, n2, n3, max;  $f = s/10$ ;  $\text{cout}\ll\ll"n="$ :  $y = f$   $10$ ;  $cin>$ n1;  $z = s$  810 : cout<<"\n n2=";  $cin>n2;$ cout<<"\n n3=": cout<<x<<"\t"<<y<<"\t"<<z<<endl; switch (x)  $cin>n3$ :  $if((n1>n2) & (n1>n3))$  $\left\{ \right.$ case 9:cout<<"Nain handred";  $max=n1$ : break : else if  $(n2>n3)$ case 8:cout<<"Eit handred":  $max=n2$ : break : else case 7: cout<<"Seven handred";  $max=n3$ : break : case 6:cout<<"Six handred";  $\text{cout}<<''\n\$ n max="<<max;  $\texttt{qetch}()$  ; break : case 5:cout<<"Five handred";  $\mathbf{r}$ break : case 4: cout<<"Fure handred"; break :  $1/\nu = (n*(n+1))/2$ case 3: cout<<"Three handred": #include<iostream.h> break : #include<conio.h> case 2: cout<<"Two handred": #include<math.h> break :  $void main()$ case 1: cout<<"one handred";  $\mathbf{f}$ break ; default : cout<<" "; break ;  $int n, y;$ <sup>}</sup> cout<<"enter anumber":  $switch (y)$  $cin>>n$ :  $\mathbf{f}$  $y=(n*(n+1))/2;$ 

#### ملا حظث القراءة من اليسار الى اليمين عفوا ً

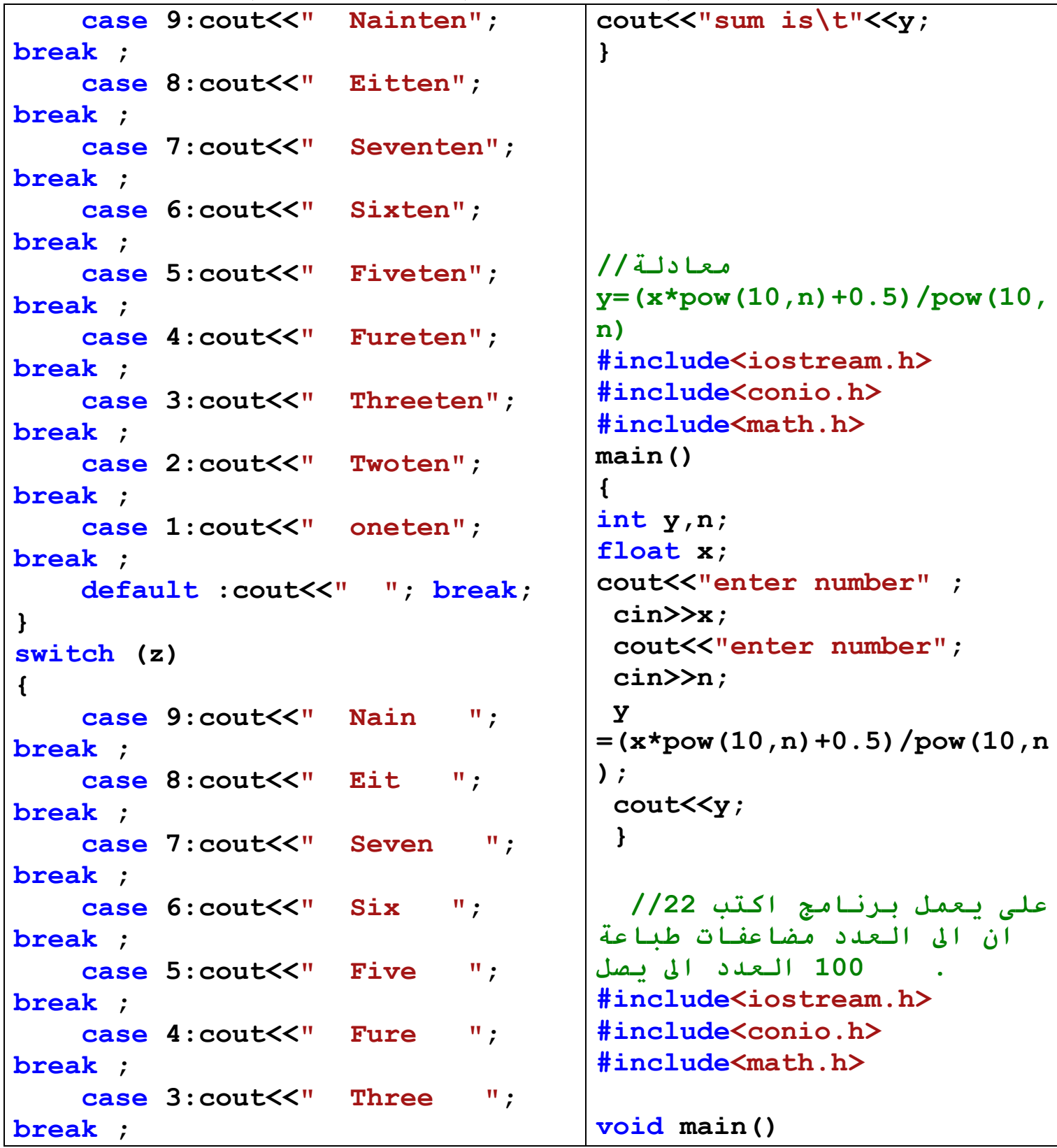

ملا حظث القراءة من اليسار الى اليمين عفوا ً

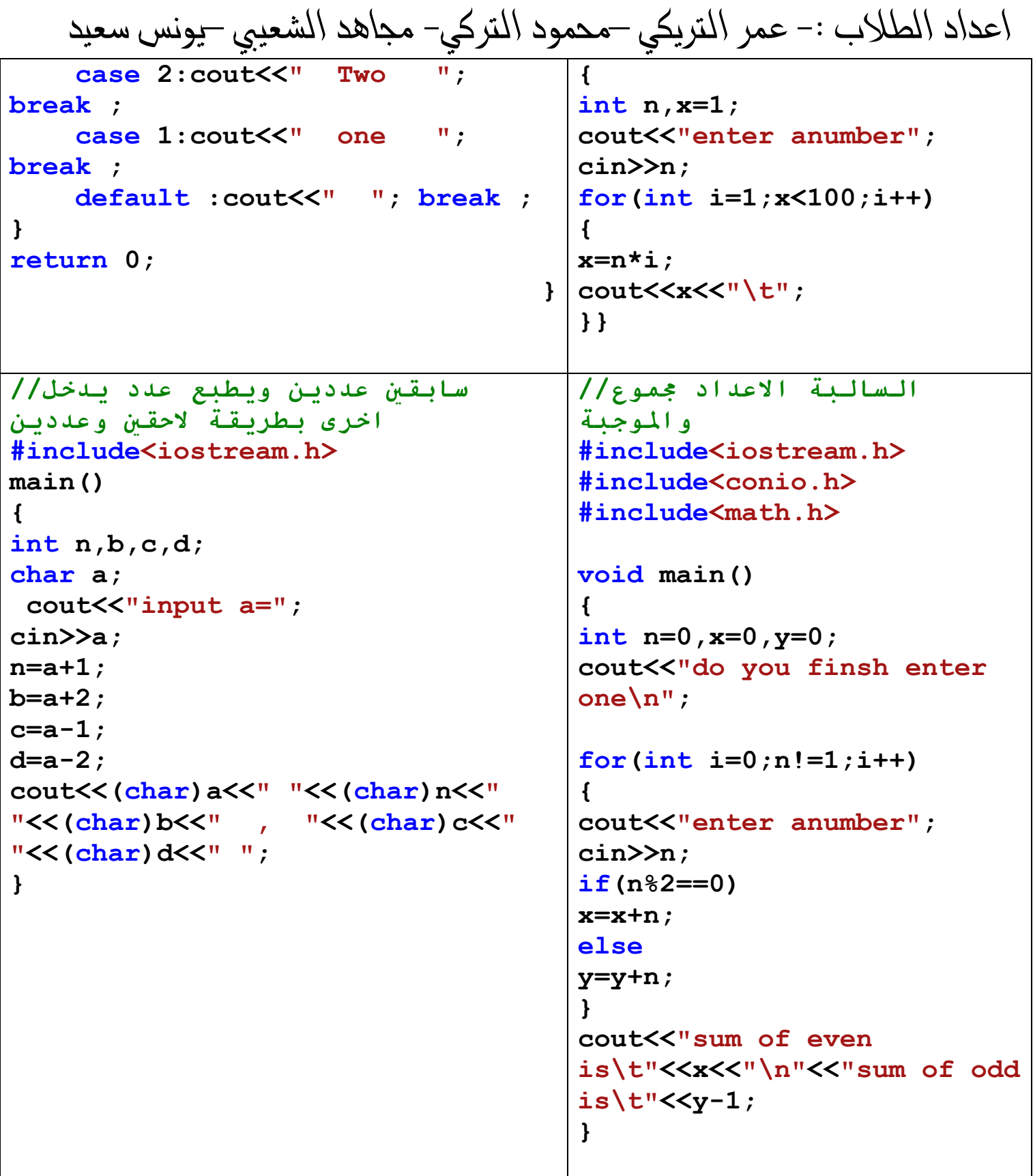

This page was created using PDF Printer trial software. To purchase, go to http://pdfprinter.pdftools.de/ <u>.................................</u>

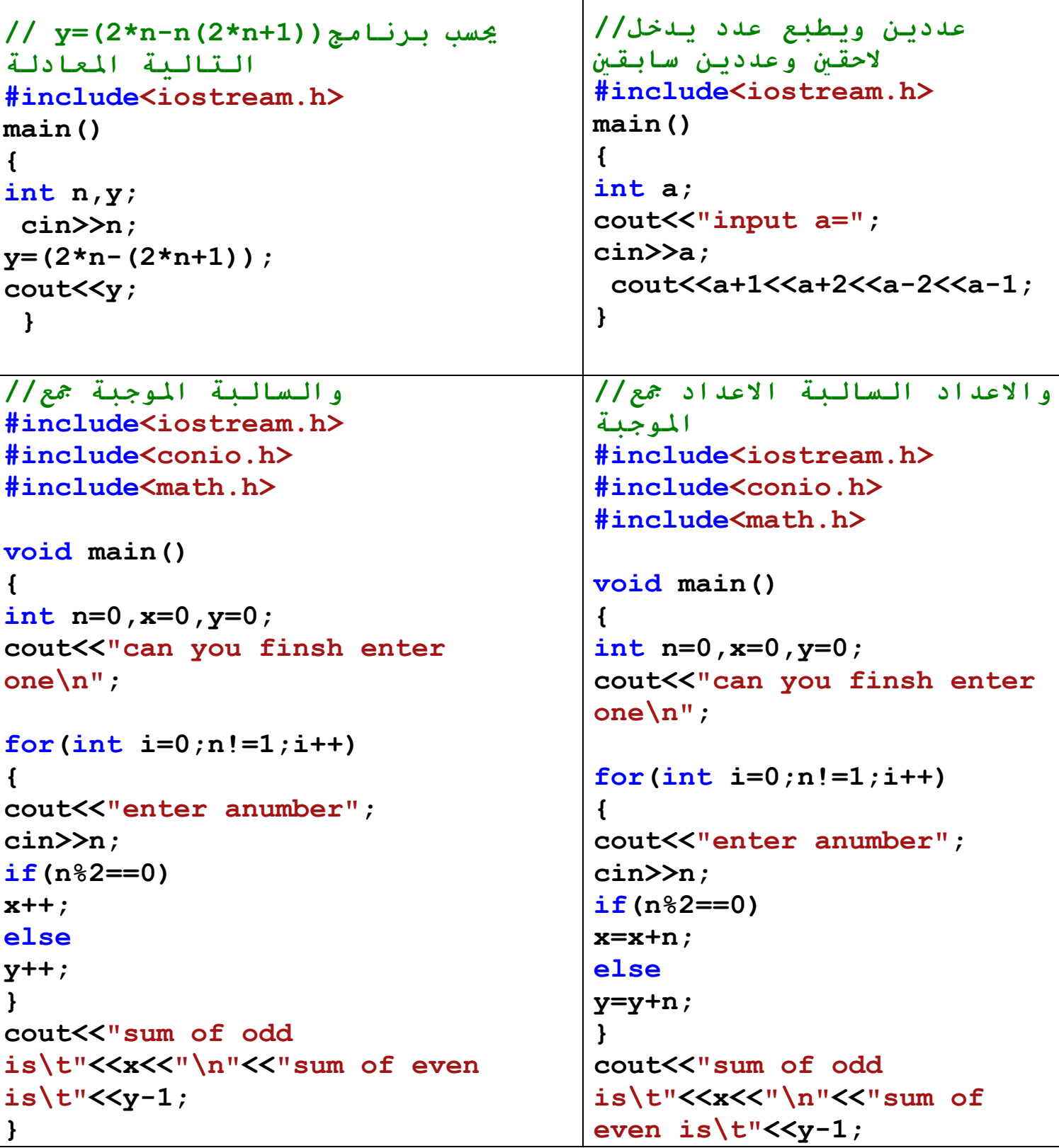

### ملا حظث القراءة من اليسار الى اليمين عفوا ً

اعداد الطلاب :- عمر التريكي –محمود التركي– مجاهد الشعيبي –يونس سعيد السالية الاعداد جمع // الضرب جدول// #include <iostream.h> مصفوفة #include<iostream.h>  $main()$  $\sqrt{ }$ #include<conio.h> #include<math.h>  $int x, y, z;$ for  $(x=1; x<13; x++)$  $void main()$  $\mathbf{f}$ for  $(y=1; y<13; y++)$  $\mathbf{f}$ int  $n=0$ ,  $x=0$ ;  $\left\{ \right.$ cout<<"can you finsh enter  $z=x*v;$  $one\{n\}$ :  $\mathbf{r}$  $\mathbf{r}$ for  $(int i=0; n != 1; i++)$ return 0;  $\mathbf{f}$ cout<<"enter anumber";  $\mathbf{r}$  $cin>>n$ :  $if(n<0)$  $x=x+n$ :  $\mathbf{r}$  $\text{cout}<<''$ sum is\t"<<x<<"\n";  $\mathbf{r}$ المدخل العدد مضاعفات// 8799 مثال تحويل//  $119978$ #include<iostream.h> #include<iostream.h> #include<conio.h>  $main()$  $\sharp$ include<math.h>  $\overline{1}$  $int a,b,c,t;$  $\text{cin}\rangle\text{a}\rangle\text{bb}\rangle\text{cc}$ void main()  $\mathbf{f}$  $t=a$ : int  $n, x=1$ ;  $if(a>b)$  { cout<<"enter anumber";  $t=a$ :  $cin>>n$ :  $a=b$ : for  $(int i=1; x<100; i++)$  $b=t;$  $\mathbf{R}$ 

#### ملا حظث القراءة من اليسار الى اليمين عفوا ً

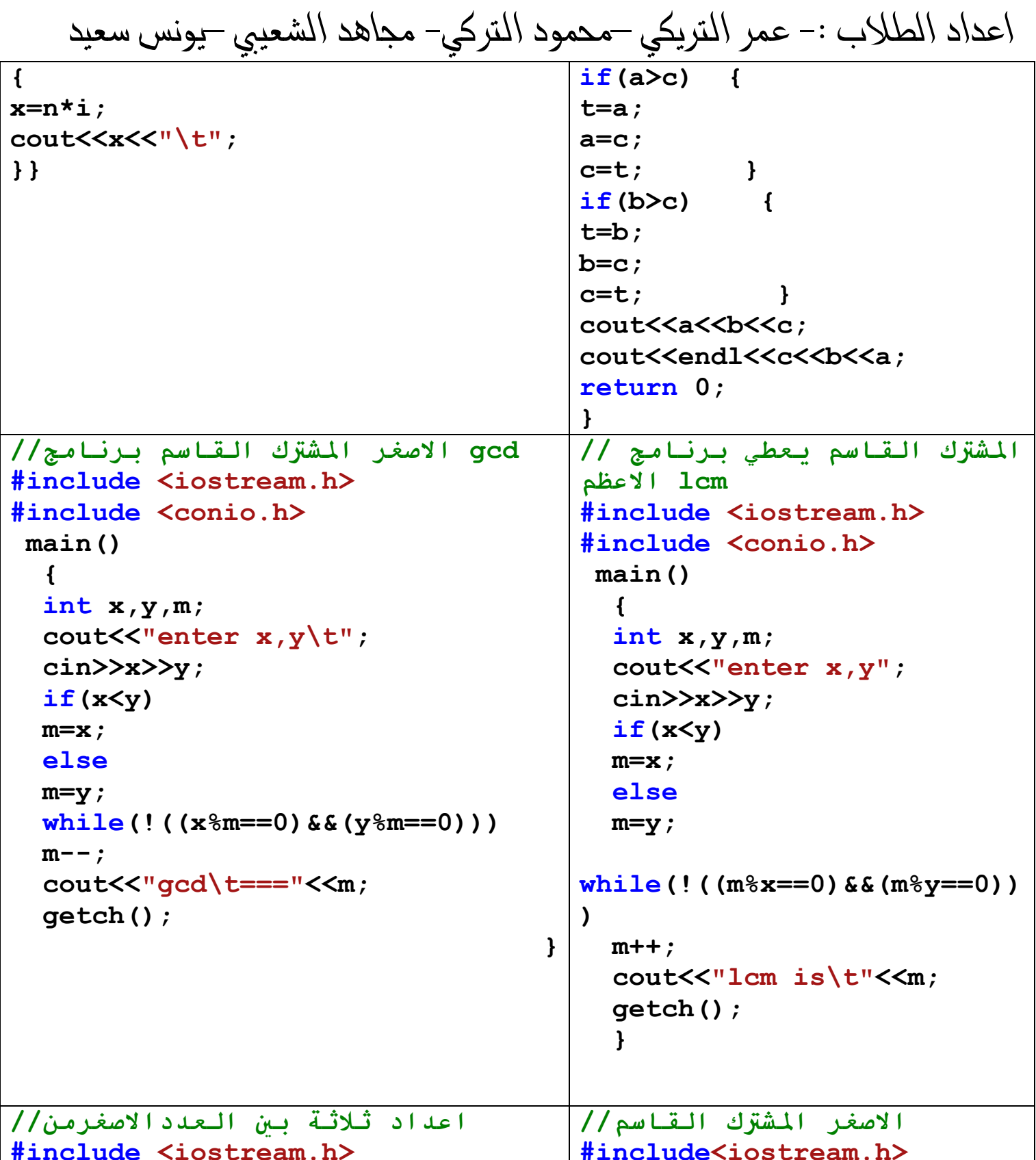

This page was created using PDF Printer trial software. To purchase, go to http://pdfprinter.pdftools.de/ <u>. . . . . . . . . . . . . . . . .</u>

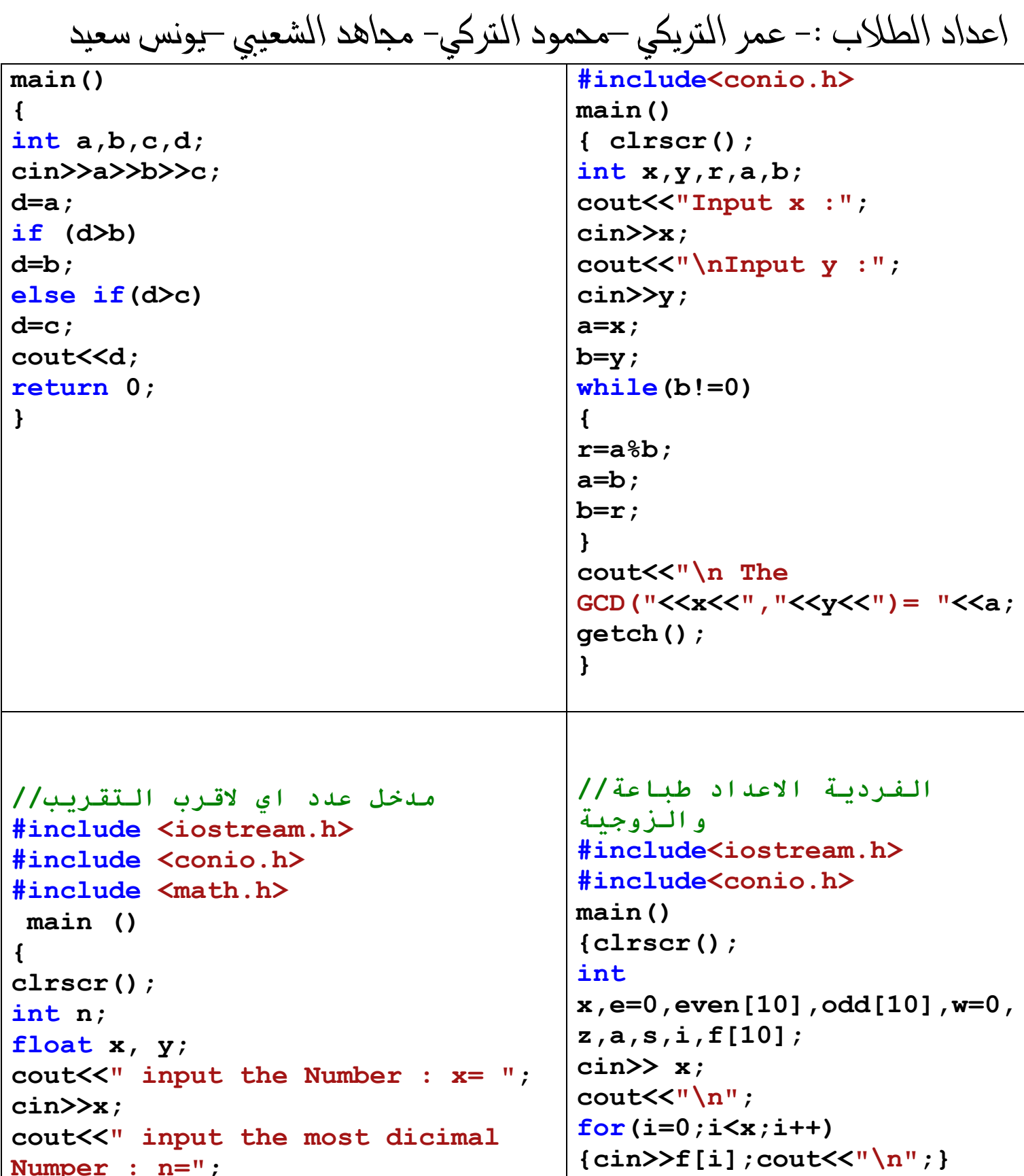

This page was created using PDF Printer trial software. To purchase, go to http://pdfprinter.pdftools.de/ <u>. . . . . . . . . . . . . . . . .</u>

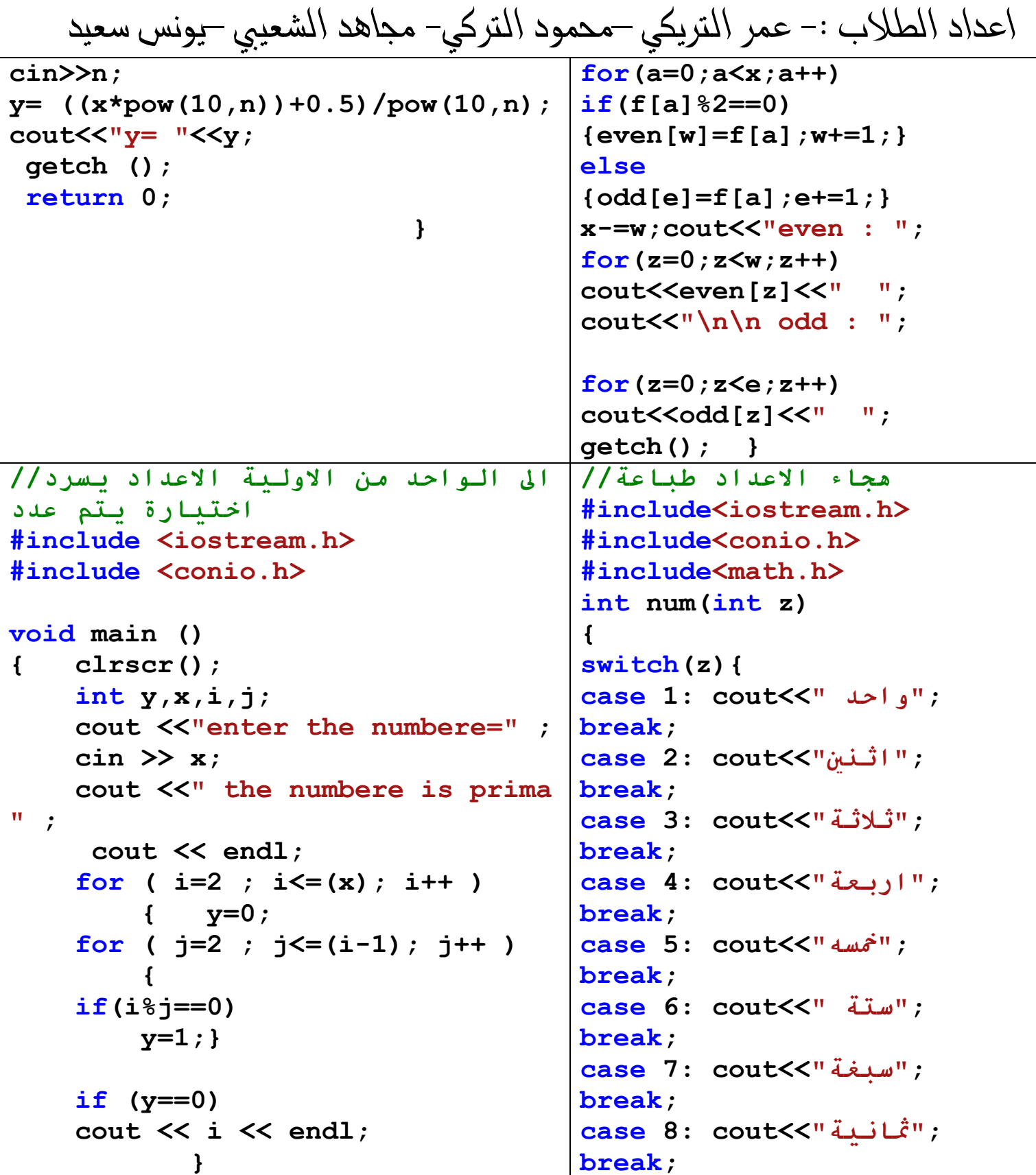

```
اعداد الطلاب :- عمر التريكي –محمود التركي– مجاهد الشعيبي –يونس سعيد
                                      case 9: cout<<"تسعة;"
                                      break;
                                      case 11: cout<<"عشرة;" 
                                      break;
                                       عشرة احدى">>cout 12: case
                                      ";
                                      break;
                                      }
                                      }
                                      void main()
                                      {
                                         long int x;
                                         int y,z,m;
                                         cout<<"enter number \n";
                                         cin>>x;
                                           if(x==11)
                                          ;"عشرة احدى">>cout
                                          else
                                          {
                                          if(x==12)
                                          ;"عشرة اثنى">>cout
                                         else
                                         {
                                         y=x/100;
                                         z=(x%100)/10;
                                         m=(x%100)%10;
                                         num(y);
                                            if(x>=100)
                                        ;" و مائة ">>cout 
                                         num(z);
                                         if((x%100)>=13&& 
                                      (x%100)<20)
                                        cout<<ver ";
                                         else
                                         if(x>10)
    getch ();
                                }
ثلاثة بين عددمن اكبر// 
#include<stdio.h>
#include<conio.h>
#include<iostream.h>
main()
{
int x1,y2,z3,large;
cout<<"\n please enter no1=";
cin>>x1;
cout<<"\n please enter no2=";
cin>>y2;
cout<<"\n please enter no3=";
cin>>z3;
if (x1>y2 && x1>z3)
large=x1;
else if (y2>z3)
large=y2;
else
large=z3; /*x1>y2 && x1>z3 && 
y2>z3? large =x1:large=z3;*/
cout<<"\n the large="<<large;
getch();
return 0;
                                     }
```
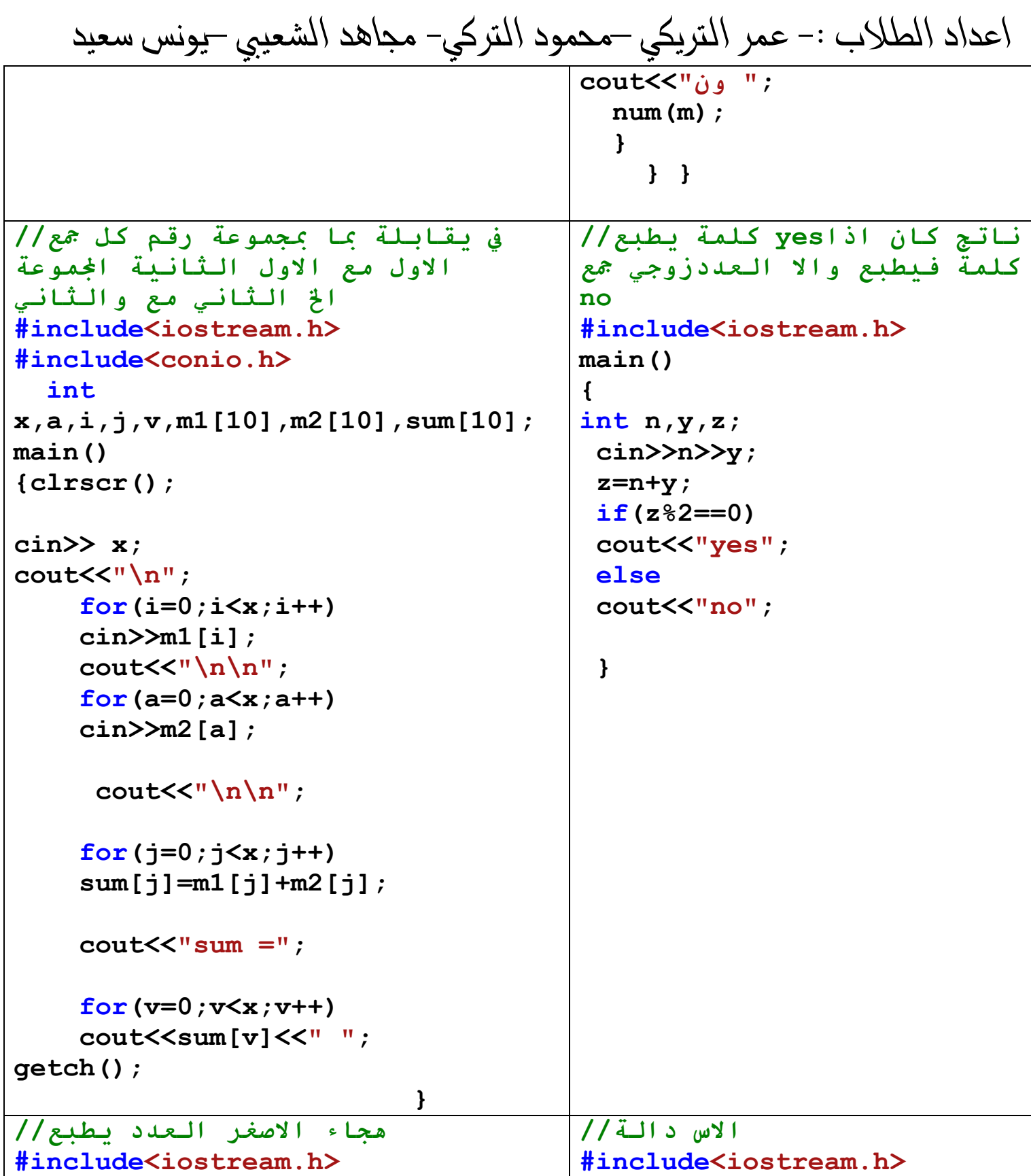

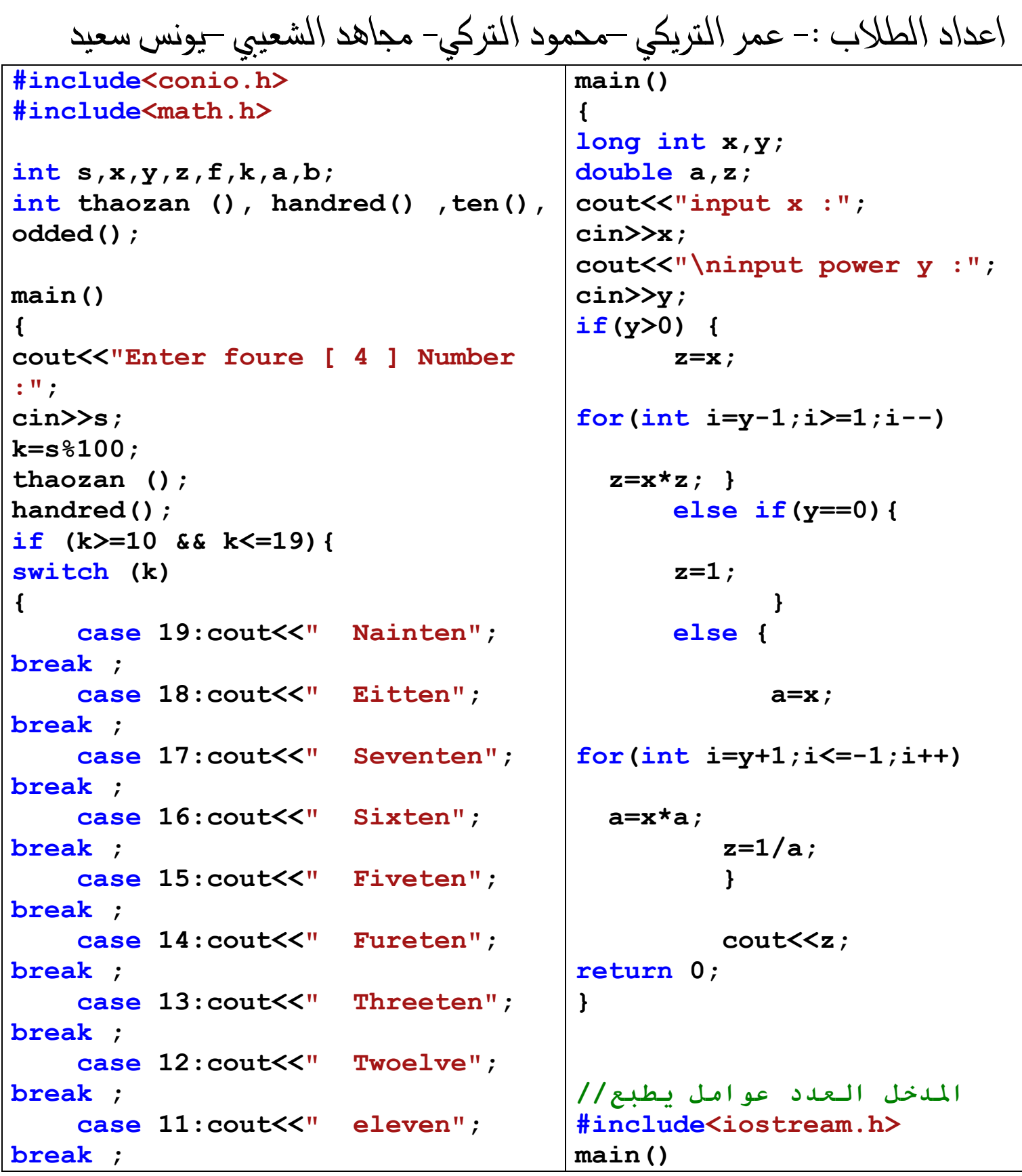

اعداد الطلاب :- عمر التريكي –محمود التركي- مجاهد الشعيبي –يونس سعيد)<br>default : cout<<" "; ; int number:

```
cout<<"Input the number :";
break;
                                         cin>>number;
\mathbf{r}\mathbf{I}for(int i=number; i>=1; i--)
else {
ten()if(number%i==0)odded() :\text{cout} \leq \text{i} \leq \text{``t''}return 0:
                                         return 0;
\mathbf{r}thaozan ()
                                         \mathbf{r}\mathbf{f}لا ام اولي العدد هل يختبر//
int a;
                                         #include<iostream.h>
a = s/1000:
switch (a)
                                         main()\mathbf{f}\mathbf{f}case 9:cout<<"Nain thozan
                                         int N, k=0, i;and"; break ;
                                         cin>>N:
    case 8:cout<<"Eight thozan
                                         for (i=1; i<=N; i++)and"; break ;
                                         if(N\%i==0)case 7:cout<<"Seven thozan
                                         k++:
and"; break ;
                                         if(k==2)case 6:cout<<"Six thozan
                                         cout<<N<<"
                                                       IS prime ";
and"; break ;
                                         else
    case 5: cout<<"Five thozan
                                         cout<<N<<"
                                                       IS not prime ";
and"; break :
                                         return 0:
    case 4: cout<<"Foure thozan
                                         \mathbf{r}and"; break ;
    case 3: cout<<"Three thozan
and": break :
                                         مدخلة بقيم داخل المصفوفة//
    case 2: cout<<"Two thozan
                                         بقوم باستُندال قنمة معننة
and"; break :
                                         اكتب برنامج
    case 1: cout<<"one thozan
and"; break ;
    default : cout<<" "; break ;
                                              #include<stdio.h>
return 0;
```
ملا حظث القراءة من اليسار الى اليمين عفوا ً

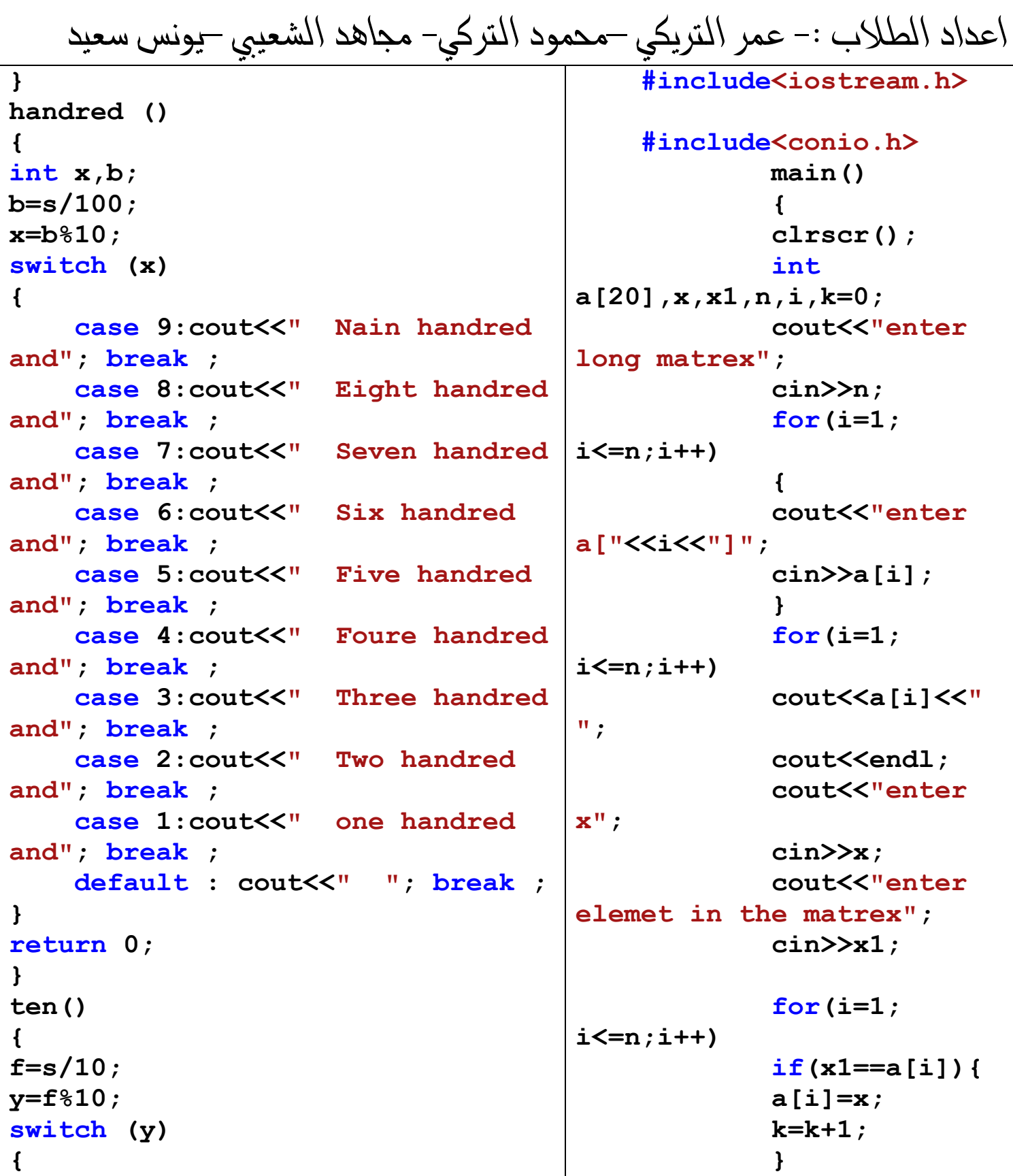

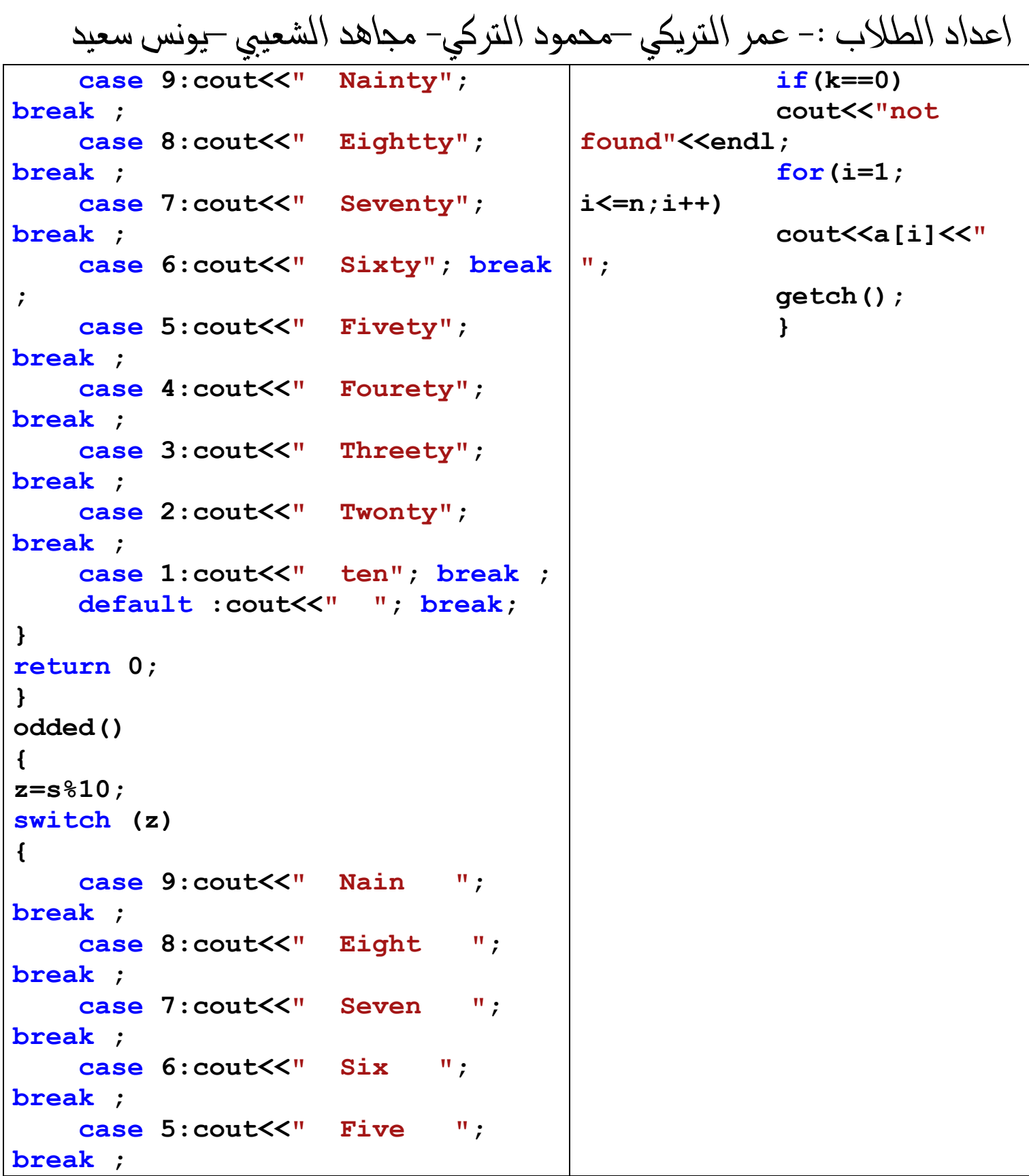

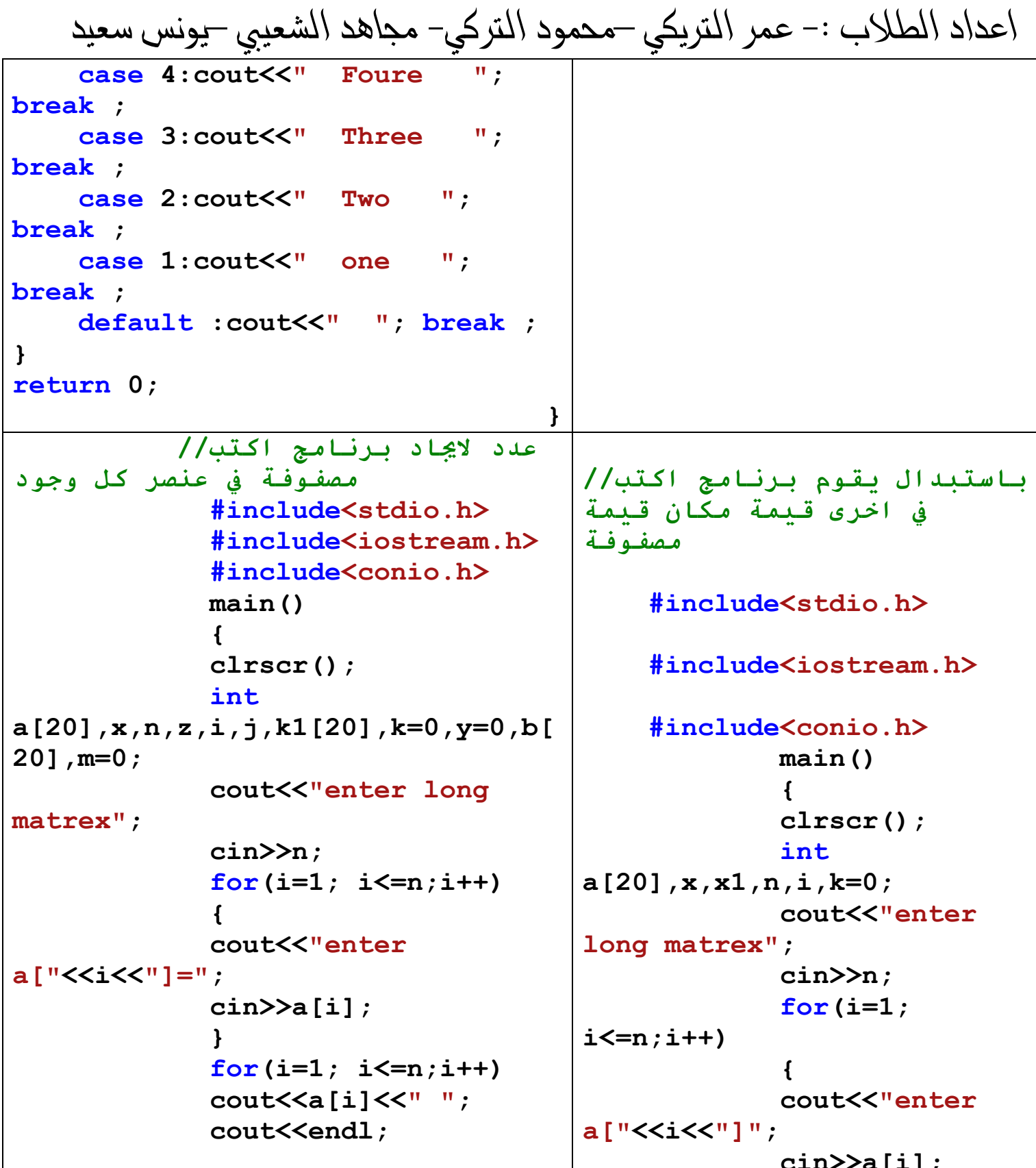

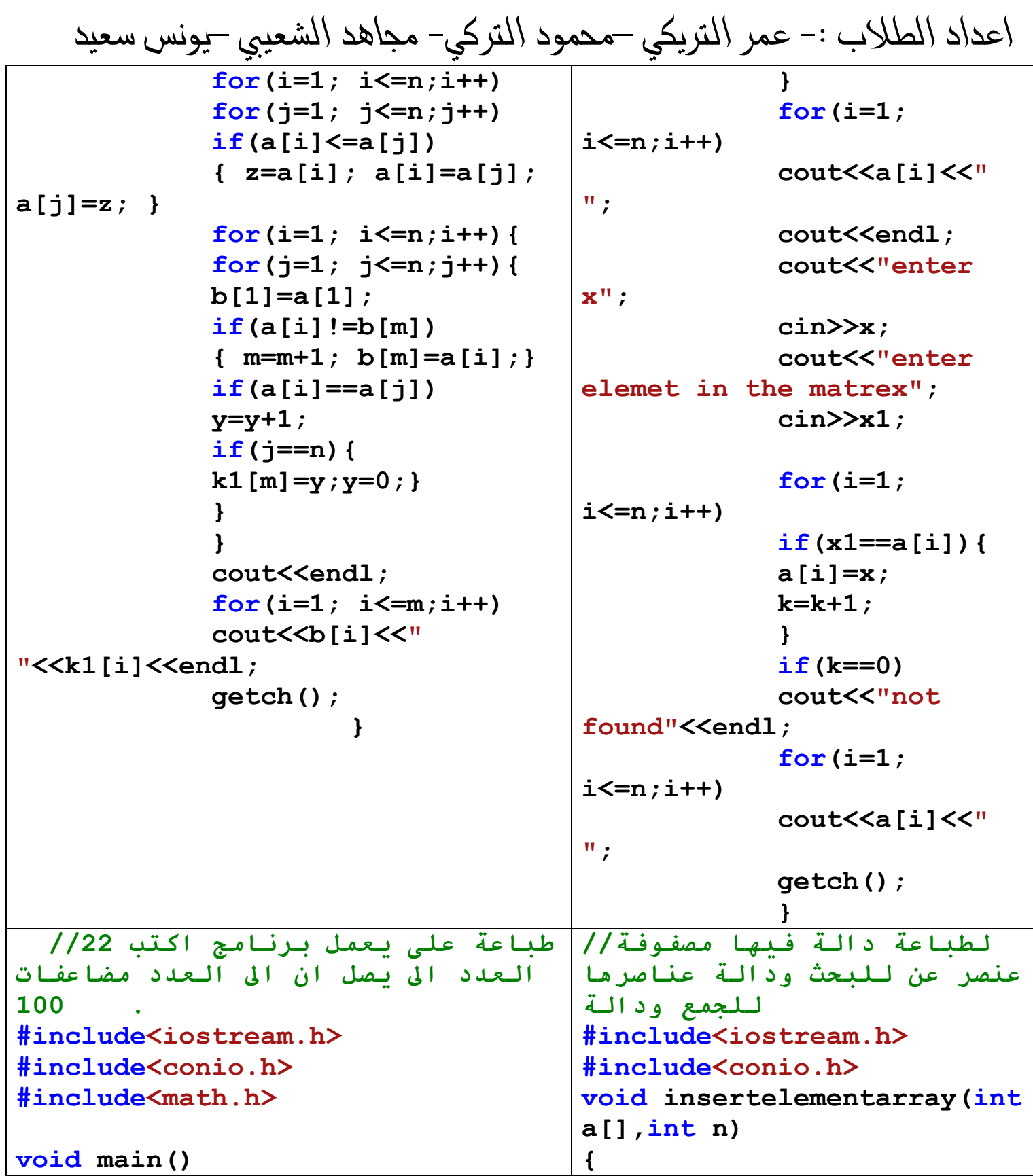

```
for(int i=0:i\le n:i++){
                                          cout<<"a['Kki<<"]= ";int n, x=1;
cout<<"enter anumber";
                                          \text{cin}\geqslant\geqslant\text{a[i]};cin>>n:
                                           \mathbf{r}for (int i=1; x<100; i++)void printarray (int a[], int
                                          n)
\left\{ \right.x=n*1cout<<x<<"\t";
                                           for (int i=0; i \le n; i++)cout<< a[i]<<"\t";
\}void sumelementarray (int
                                          a[], int n) {
                                            long sum=0;for(int i=0; i \le n; i++) {
                                           sum = sum + a[i];كل طباعة على يعمل برنامج اكتب//
                                           cout<<"\n sumation every
كل وود عدد وكباعة مصفوفةً في عنصر
                                           element in array = "<<sum;فيها عنصر
                                             \mathbf{r}void search (int all, int
              #include<stdio.h>
                                          n) {
               #include<iostream.h>
                                            int b=0, s;
              #include<conio.h>
                                            cout<<" \n input the number
              main()yuor searched:";
               \left\{ \right.\text{cin} \gtgt{s}:
              \text{clrscr}() ;
                                            for (int i=0; i<=n; i++)int
                                            if(s == a[i])a[20], x, n, z, i, j, k1[20], k=0, y=0, b[b=1:
20], m=0;
                                           break:}
              cout<<"enter_long
                                            if(b==1)matrex";
                                            cout<<"\nThe number found
              cin>>n:
                                           in array";
               for(i=1; i<=n;i++)
                                            else
               \mathbf{f}cout<<"\nThe number not
              cout<<"enter
                                           found in array";
a['KiK'] = "\mathbf{r}
```
ملا حظث القراءة من اليسار الى اليمين عفوا ً

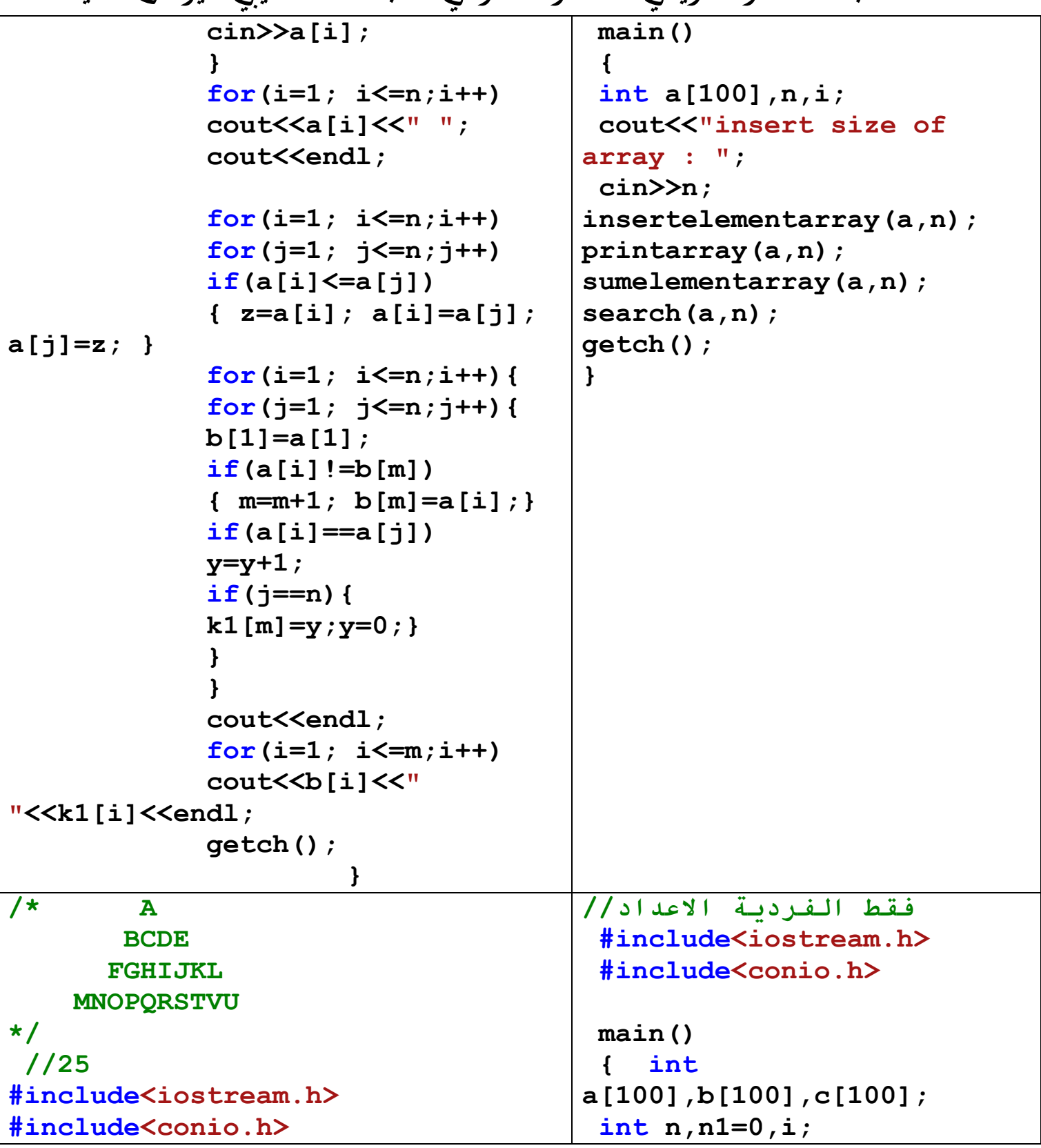

# ملا حظث القراءة من اليسار الى اليمين عفوا ً

This page was created using PDF Printer trial software. To purchase, go to http://pdfprinter.pdftools.de/ <u> - - - - - - - - - - - -</u>

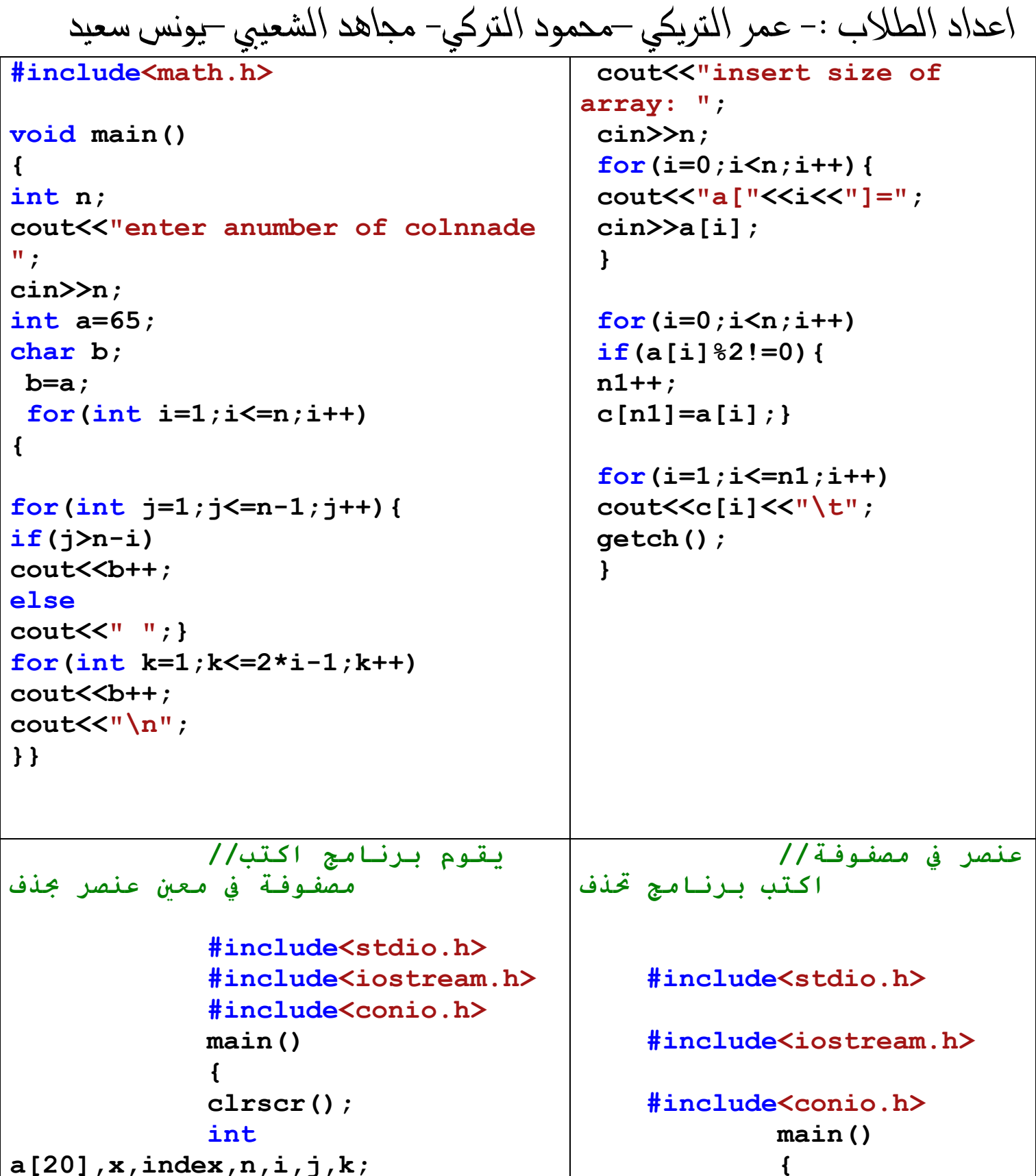

This page was created using PDF Printer trial software. To purchase, go to http://pdfprinter.pdftools.de/ <u>\_\_\_\_\_\_\_\_\_\_\_\_\_\_\_\_\_\_\_\_\_\_\_\_\_\_\_\_\_\_\_</u>

```
اعداد الطلاب :- عمر التريكي –محمود التركي– مجاهد الشعيبي –يونس سعيد
                                                                       \text{clrscr}(\mathcal{C})cout<<"enter_long
matrex":
                                                                       int
                                                     a[20], x, index, n, i, j, k;
                  \text{cin}\n:
                  for(i=1; i \le n; i+1)
                                                                       cout<<"enter
                                                     long matrex";
                  cout<<"enter
                                                                       \text{cin}\na ["<<i<<"]=";
                                                                       for(i=1)i \le n : i++)\text{cin}\geq\text{a[i]}\left\{ \right.for(i=1; i<=n;i++)
                                                                       cout<<"enter
                  \text{cout} \leq \text{a[i]} \leq \text{``''}a['KiK'] = "cout<<endl;
                                                                       \text{cin}\geqslant\text{a[i]};
                  cout<<"enter x":
                  \text{cin} \rightarrow \text{x}for (i=1;k=0:
                                                     i \le n; i++)for(i=1; i<=n;i++)
                                                                       cout<<alil<<"
                  if(x == a[i])\mathbf{u},
                  \left\{ \right.cout<<endl;
                   k=k+1:
                                                                       cout<<"enter
                  for (i=i; i<=n; i++)X^{\prime\prime} :
                  a[j]=a[j+1];\text{cin} \rightarrow \text{x}n=n-1:
                                                                       k=0:
                                                                       for(i=1;\mathbf{F}if(k == 0)i \le n : i++cout<<"not
                                                                       if(x == a[i])found"<<endl:
                                                                       \mathbf{f}for(i=1; i<=n;i++)
                                                                         k=k+1\text{cout} \leq \text{a[i]} \leq \text{w} ";
                                                                       for (i=i;\dot{\tau} <=n; \dot{\tau}++)
                  qetch() ;
                               \mathbf{r}a[j]=a[j+1];n=n-1:
                                                                       \mathbf{r}if(k == 0)cout<<"not
                                                     found"<<endl:
                                                                       for (i=1;
```
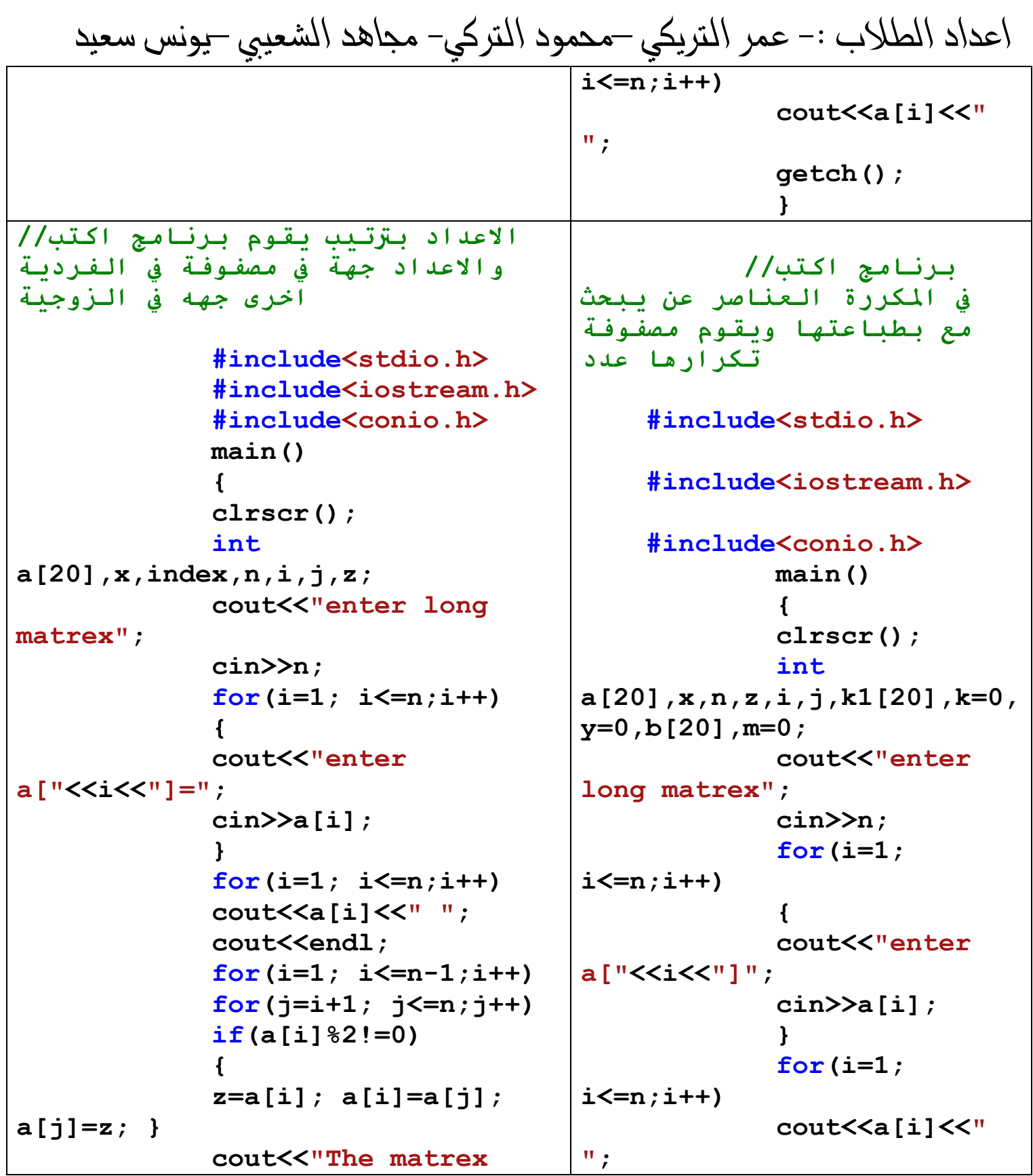

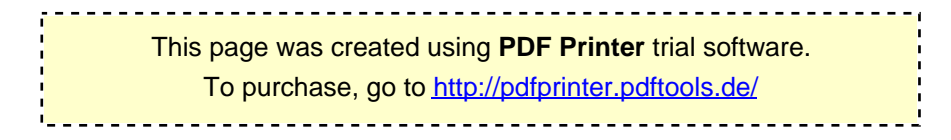

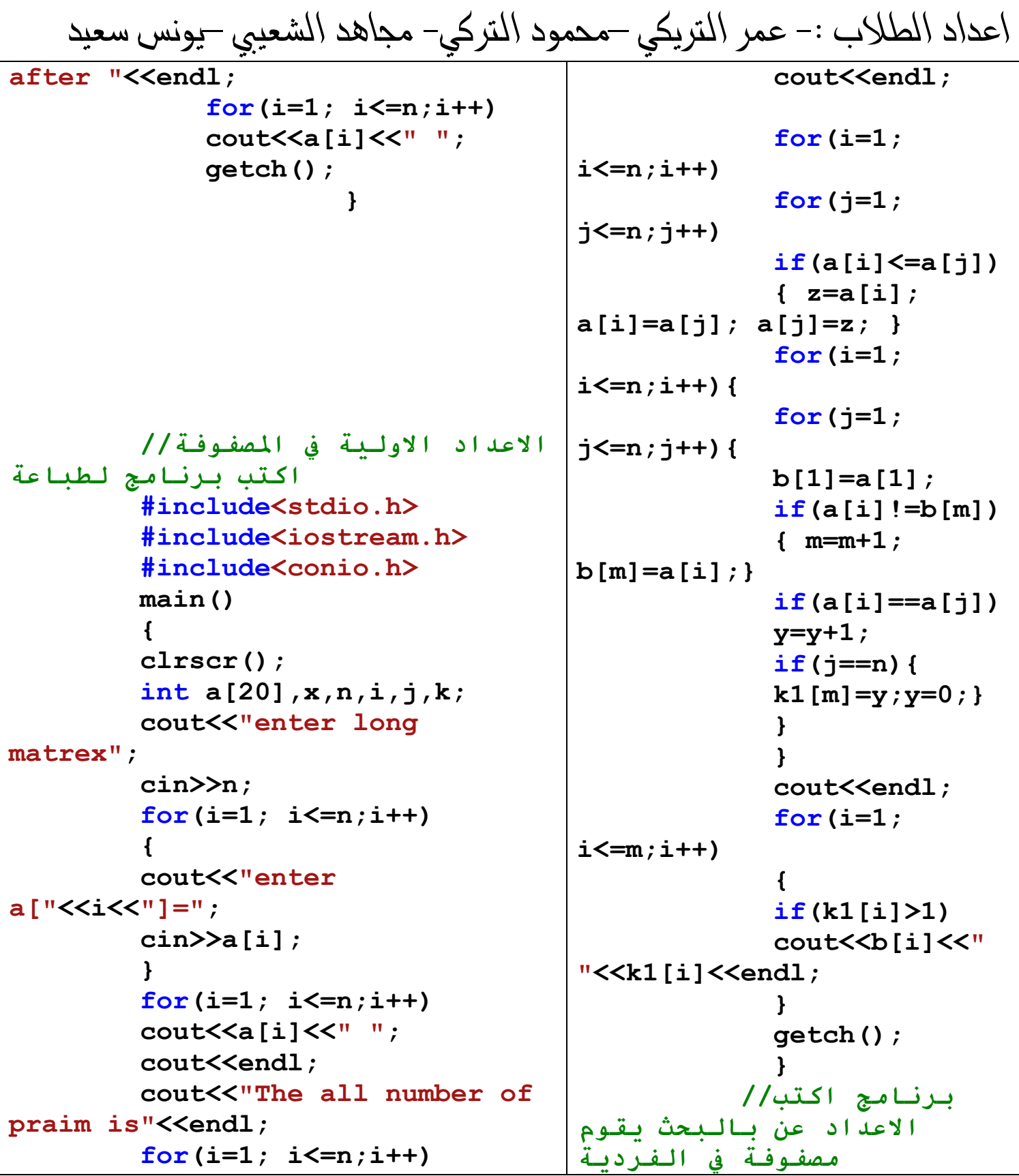

```
k=0;for(j=1; j<=a[i]; j++)#include<stdio.h>
           if(a[i] ==0)
                                                     #include<iostream.h>
          k=k+1:
           if(k==2)\text{cout} \leq \text{a[i]} \leq \text{''''}#include<conio.h>
                                                                main()\mathbf{r}qetch() ;
                                                                \left\{ \right.// { المصفوفة
                                                                clrscr();
كل ورتىية مصفوفة في الاولية الاعداد//
                                                                int
عنصر
                                               a[20], x, index, n, i, j, k;#include<iostream.h>
                                                                cout<<"enter
 #include<conio.h>
                                               long matrex";
                                                                \text{cin}\n:
 main()for(i=1)int a[100], b[100], c[100];
                                               i \le n; i++)\left\{ \right.int n,i;\mathbf{f}cout<<"insert size of array: ";
                                                                cout<<"enter
                                               a''<<i<<"1=":
 cin>>n:
 for (int j=0; j<n; j++) {
                                                                \text{cin}\geq\text{a[i]}cout<<" a['K<<"]=";
                                                                }
 \text{cin}\geq\text{a[i]};for (i=1;cout<<endl;
                                               i \le n : i++\mathbf{P}for(int s=0:s<n:s++)cout<<a[i]<<"
     for (i=2 ; i \le a[s]-1; i++)\mathbf{u},
            \{if(a[s]\}_{i=-0})cout<<endl;
                                                                cout<<"The
            break ;
                                               numbur AL ood"<<endl:
                \mathbf{r}if (i-1 == a [s] - 1)for (i=1;cout <<a[s]<<" is prime";
                                               i \le n : i++)else
                                                                if(a[i] (2! = 0)\text{cout}\ll\llbracket \ln \rrbracket;
                                                                \text{cout}<<a[i]<<''\mathbf{r}qetch ();\mathbf{u},
                                                                qetch()\mathbf{r}\mathbf{F}
```
ملا حظث القراءة من اليسار الى اليمين عفوا ً

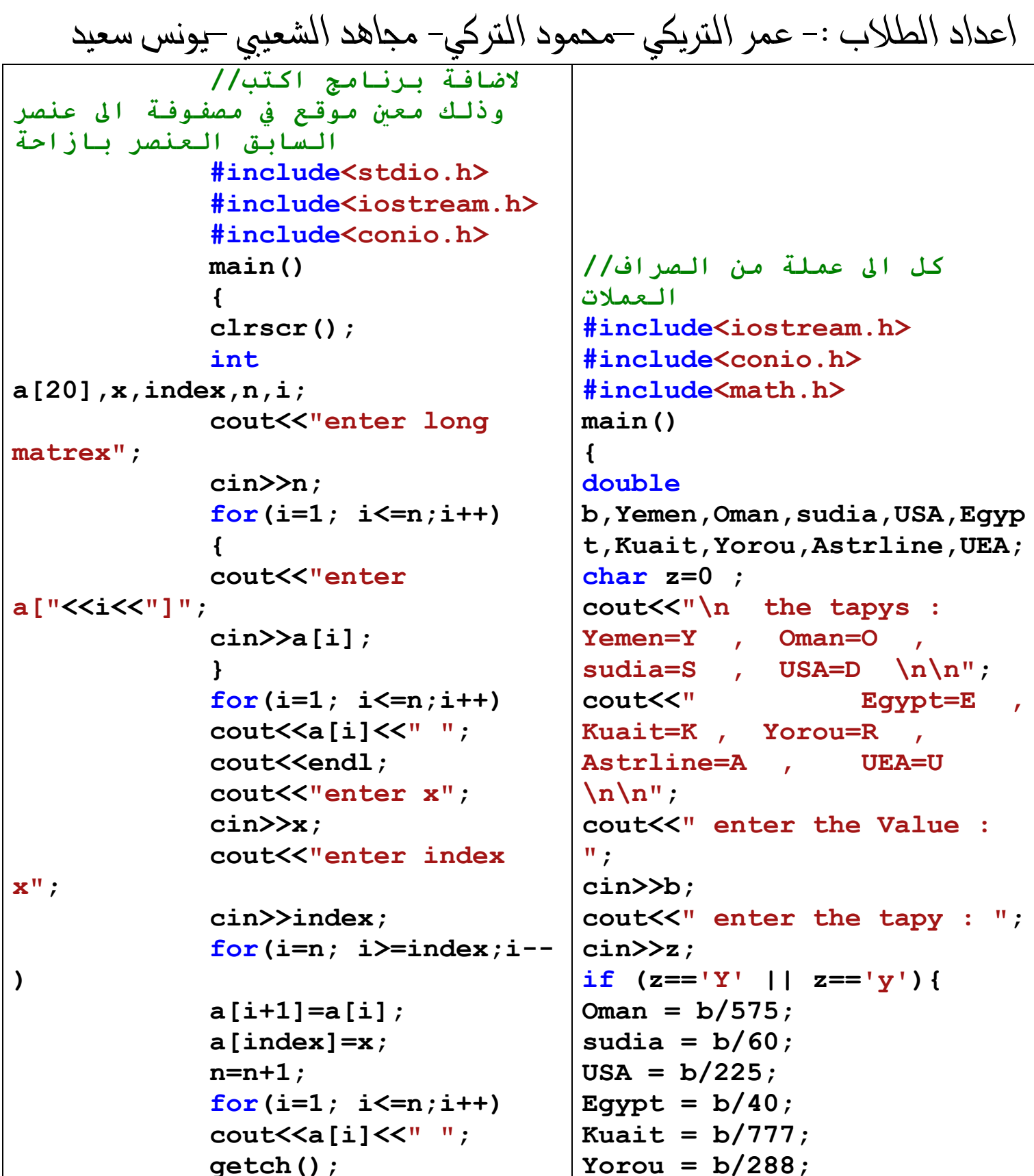

This page was created using PDF Printer trial software. To purchase, go to http://pdfprinter.pdftools.de/ <u>.................................</u>

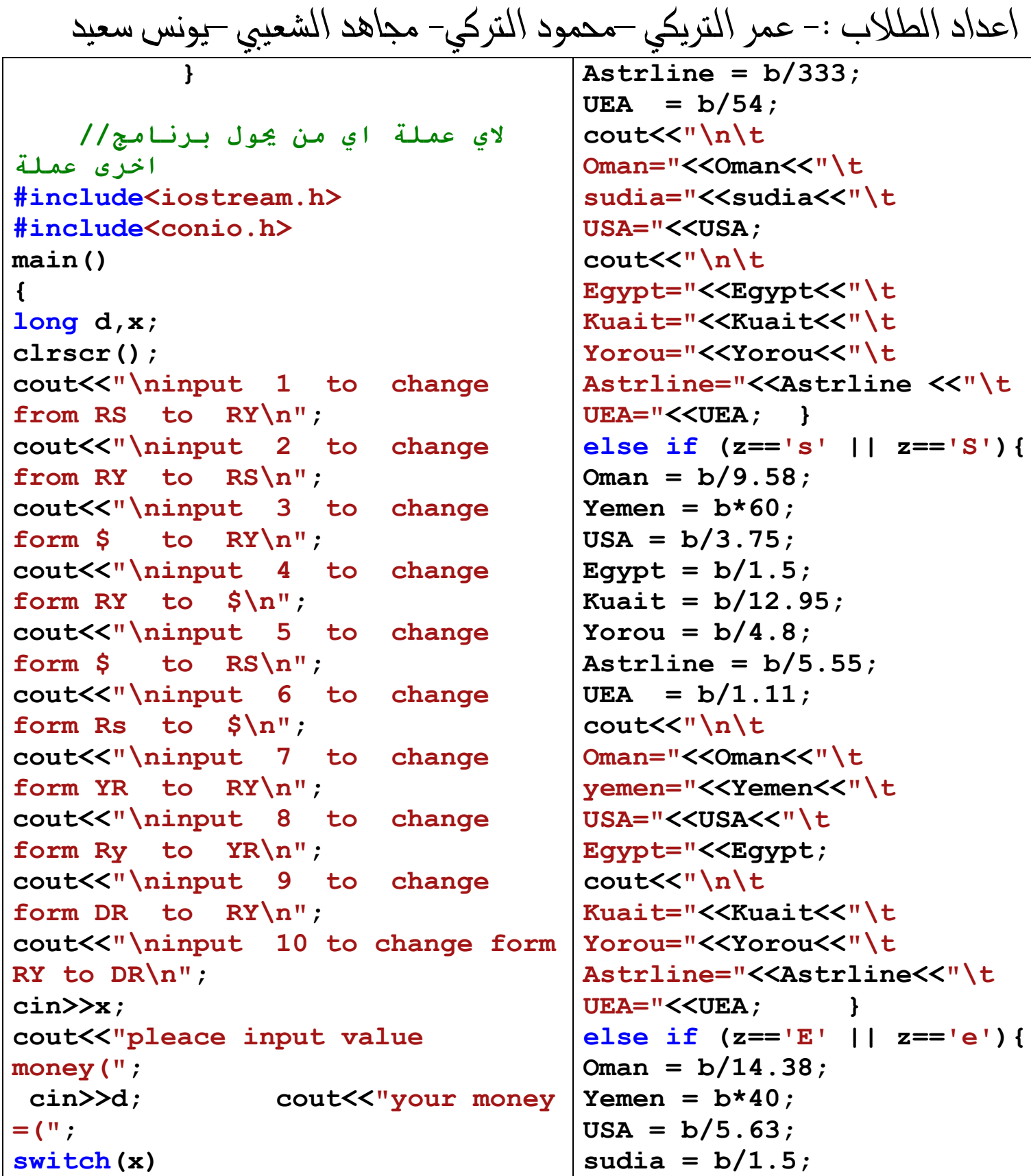

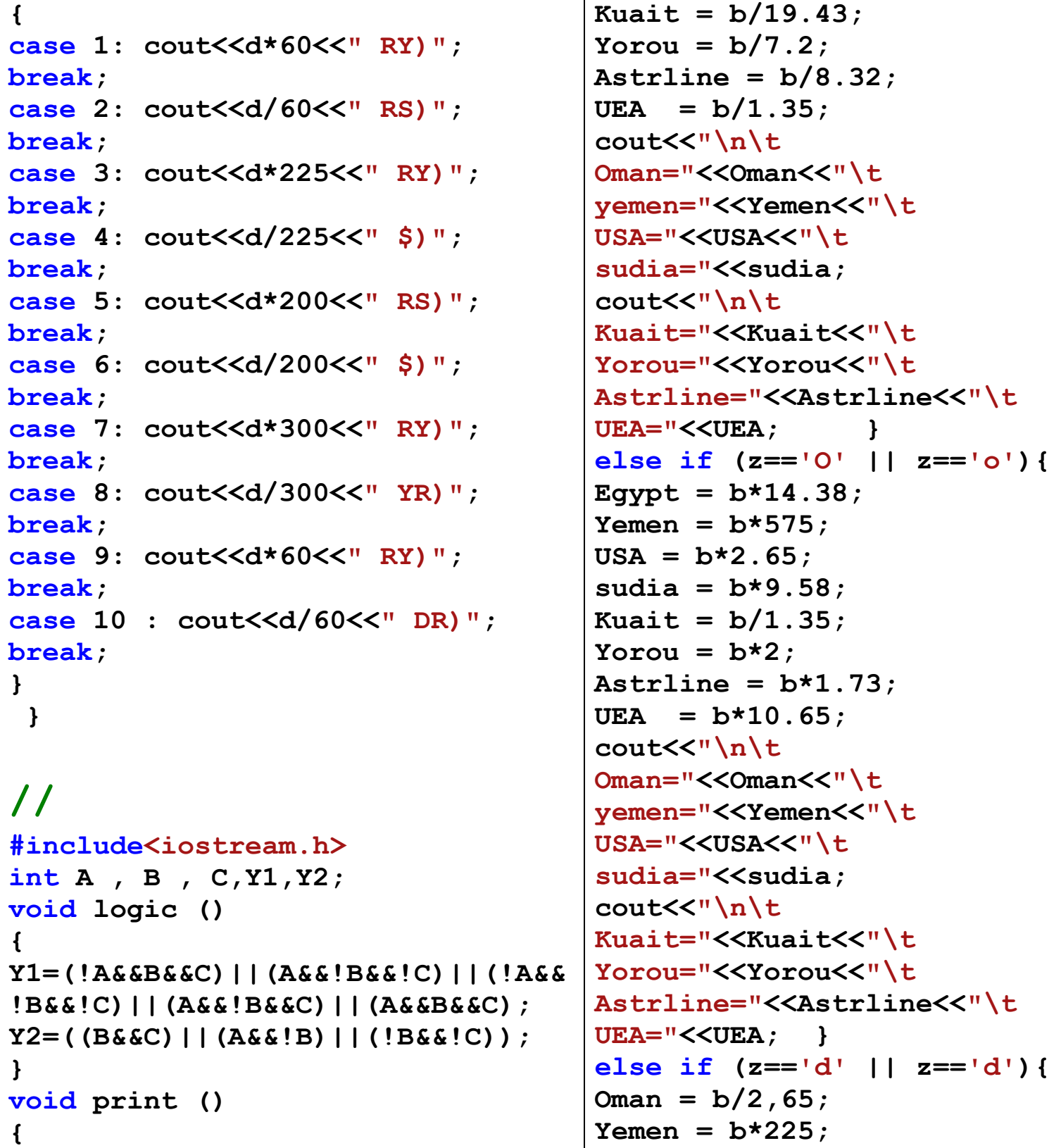

ملا حظت القراءة من اليسار الى اليمين عفوا ً

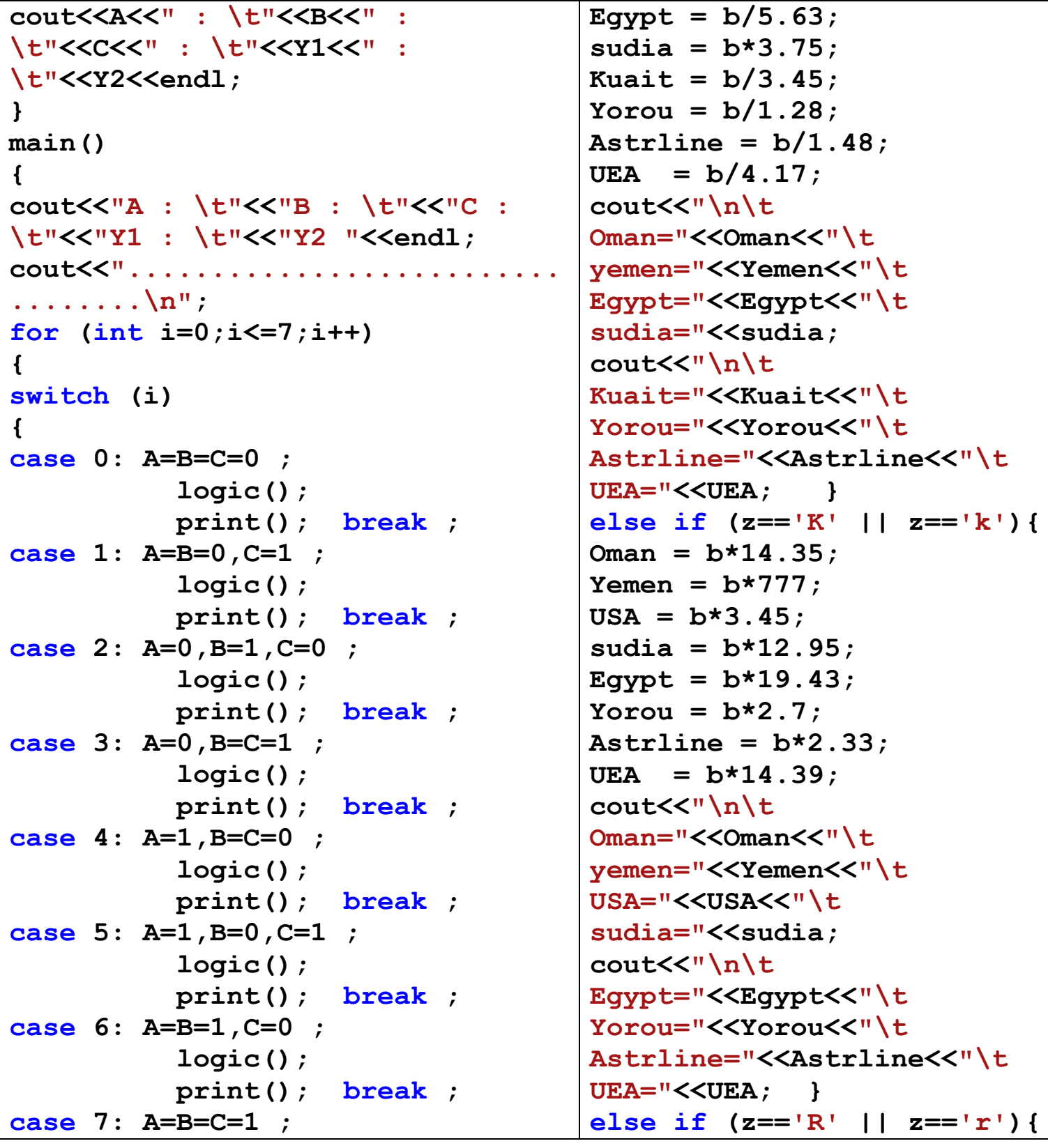

### ملا حظت القراءة من اليسار الى اليمين عفوا ً

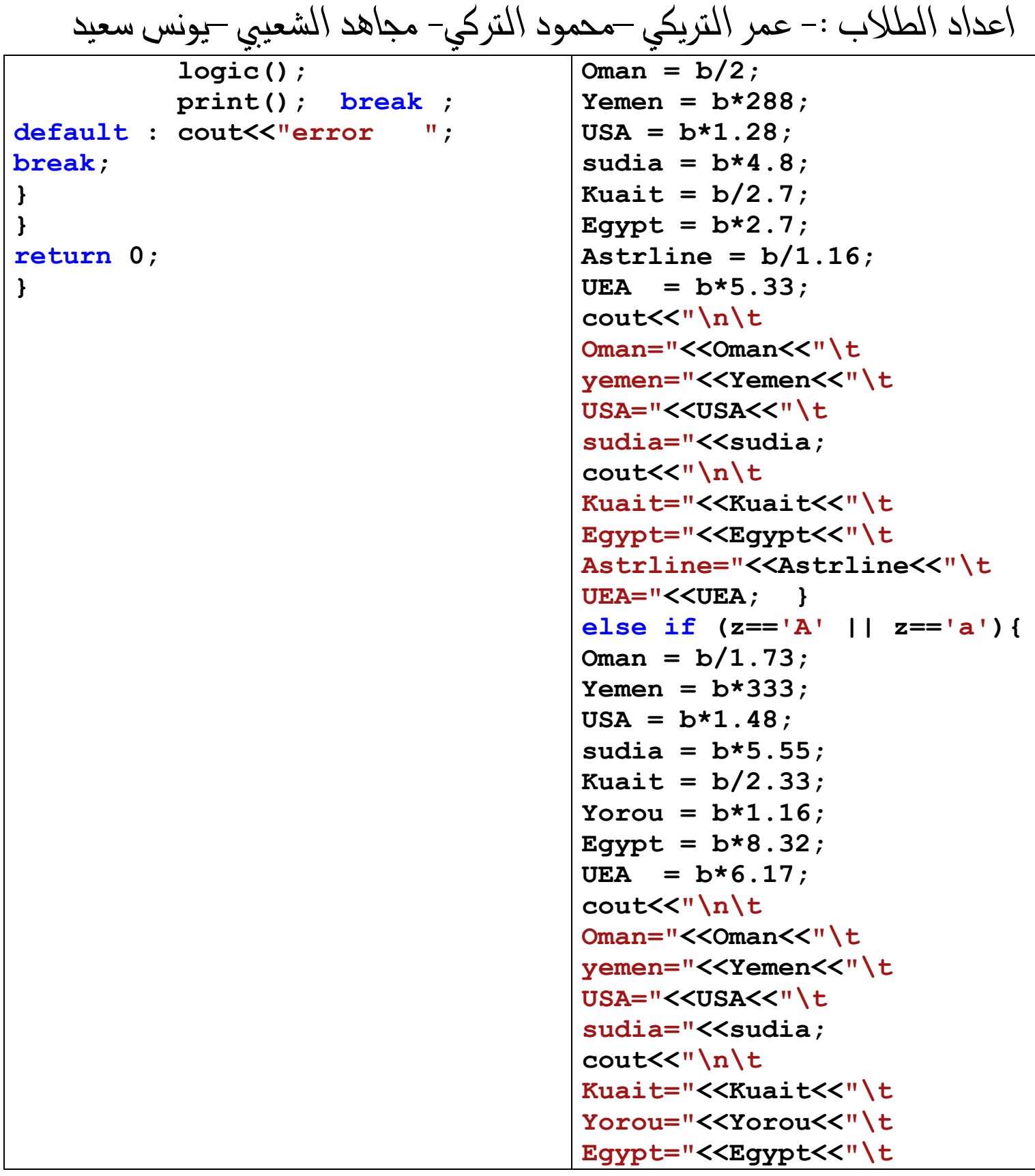

$$
\frac{\text{val}}{\text{val}} = \frac{1}{\text{val}} \cdot \frac{1}{\text{val}} = \frac{1}{\text{val}} \cdot \frac{1}{\text{val}} = \frac{1}{\text{val}} \
$$